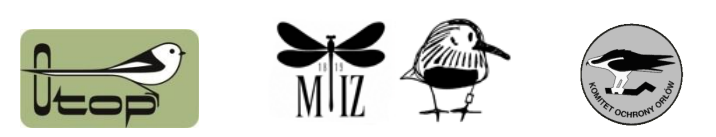

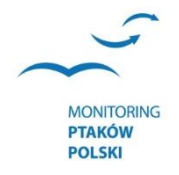

## Monitoring ptaków

z uwzględnieniem obszarów specjalnej ochrony ptaków Natura 2000 lata 2018-2021

## Etap 2

Część II. Monitoring ptaków morskich z uwzględnieniem obszarów specjalnej ochrony ptaków Natura 2000, lata 2018-2021

> Sprawozdanie z prac terenowych i opracowanie wyników uzyskanych w sezonie lęgowym w 2019 roku

Opracowanie pod redakcją Dominika Marchowskiego, Tomasza Chodkiewicza i Łukasza Wardeckiego

Wykonano w ramach umowy nr 23/2019/F z dnia 17 lipca 2019 r. z Głównym Inspektoratem Ochrony Środowiska

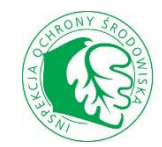

Sfinansowano ze środków Narodowego Funduszu Ochrony Środowiska i Gospodarki Wodnej

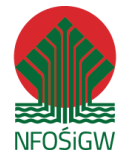

Marki, Warszawa, 20 listopada 2019 r.

## Spis treści

<span id="page-2-0"></span>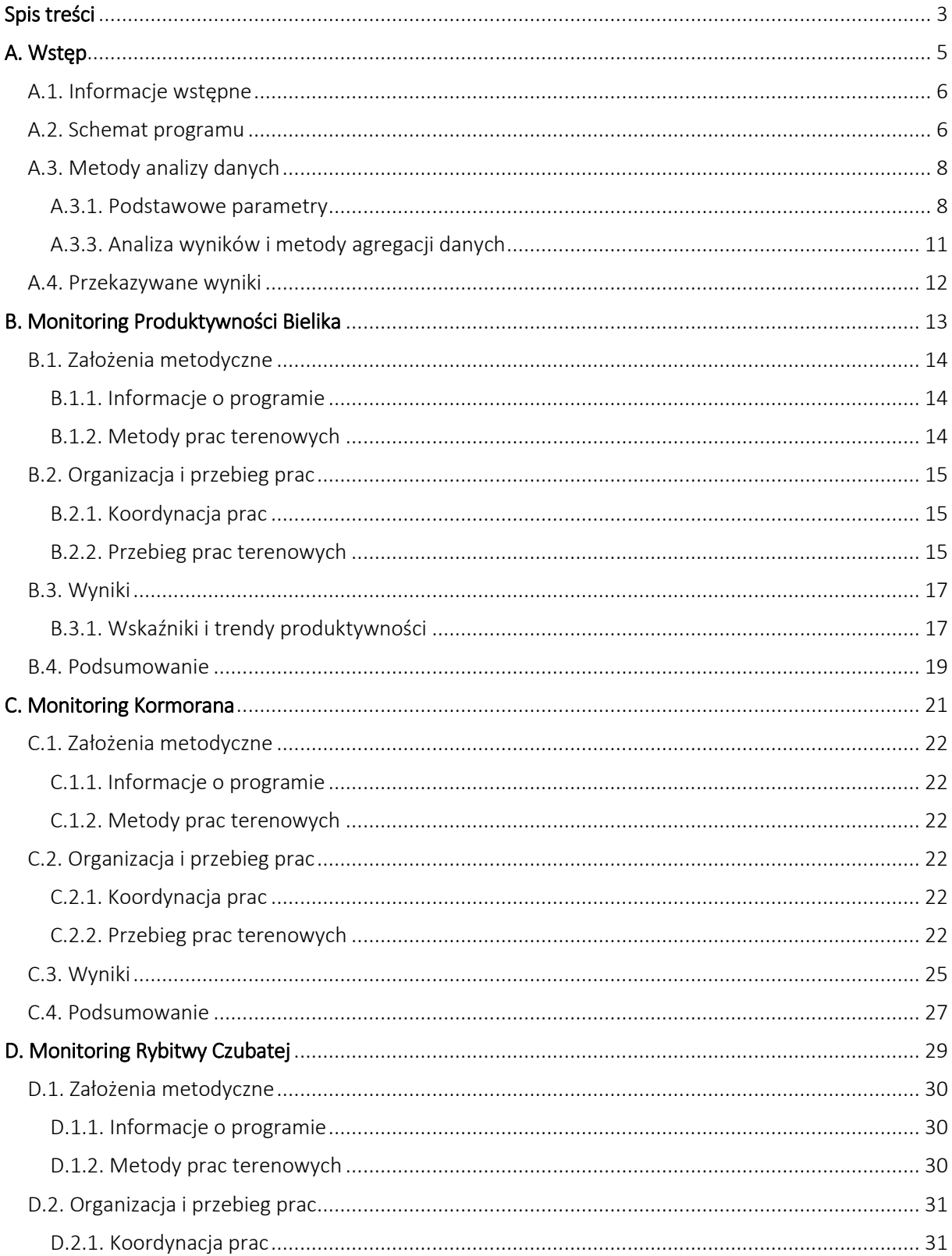

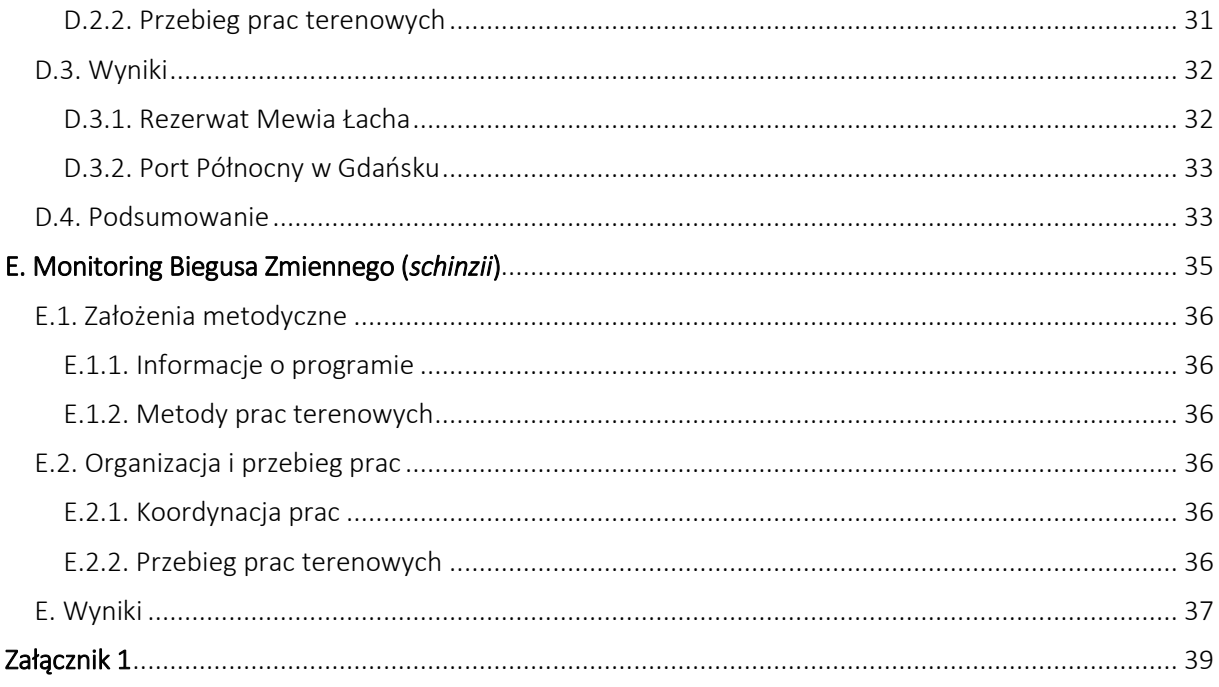

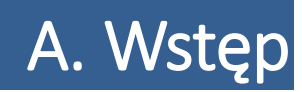

<span id="page-4-0"></span>Tomasz Chodkiewicz, Przemysław Chylarecki

## <span id="page-5-0"></span>A.1. Informacje wstępne

Niniejsze opracowanie stanowi raport z realizacji projektu pn. "Monitoring ptaków morskich z uwzględnieniem obszarów specjalnej ochrony ptaków Natura 2000, lata 2018-2021", stanowiącego element Monitoringu Ptaków Polski. Był on prowadzony w ramach zamówienia "Monitoring ptaków z uwzględnieniem obszarów specjalnej ochrony ptaków Natura 2000, lata 2018-2021".

Prace były wykonywane na podstawie umowy nr 23/2019/F z dnia 17 lipca 2019 r. pomiędzy Głównym Inspektorem Ochrony Środowiska a konsorcjum wykonawców składającym się z Ogólnopolskiego Towarzystwa Ochrony Ptaków oraz Muzeum i Instytutu Zoologii PAN. Całość programu została sfinansowana ze środków Narodowego Funduszu Ochrony Środowiska i Gospodarki Wodnej w ramach umowy z Głównym Inspektoratem Ochrony Środowiska.

W raporcie przedstawiono wyniki realizacji dwóch zadań: zadania 1 obejmującego prace terenowe oraz zadania 2 polegającego na opracowaniu wyników i ich analizie. Opracowanie zawiera przetworzone wyniki na podstawie prac terenowych wykonanych w sezonie lęgowym w roku 2019 zinterpretowane – tam gdzie istnieją stosowne dane – w zestawieniu z danymi uzyskanymi we wcześniejszych latach realizacji wybranych programów.

## <span id="page-5-1"></span>A.2. Schemat programu

Podstawowe założenia metodyczne programu zostały zawarte w opracowaniach wykonanych w ramach realizacji poprzednich faz Monitoringu Ptaków Polski. Aktualne instrukcje prac terenowych dedykowane poszczególnym programom znajdują się na stronie internetowej programu: [http://www.monitoringptakow.gios.gov.pl/instrukcje-i-formularze.](http://www.monitoringptakow.gios.gov.pl/instrukcje-i-formularze)

W sprawozdawanym okresie program był koordynowany przez Ogólnopolskie Towarzystwo Ochrony Ptaków oraz Muzeum i Instytut Zoologii PAN, a prace terenowe zrealizowało 3 wykonawców:

- 1. Ogólnopolskie Towarzystwo Ochrony Ptaków:
	- a. Monitoring Kormorana (MKO);
	- b. Monitoring Rybitwy Czubatej (MRC);
- 2. Muzeum i Instytut Zoologii PAN:
	- a. Monitoring Biegusa Zmiennego (MBZ);
- 3. Komitet Ochrony Orłów:
	- a. Monitoring Produktywności Bielika (MPB).

Nadrzędnym celem programu jest monitorowanie stanu populacji (głównie liczebności) wybranych gatunków ptaków tj. kormorana, rybitwy czubatej, biegusa zmiennego oraz bielika, dostarczające informację reprezentatywną dla obszaru kraju (w przypadku bielika dla pasa nadmorskiego), ze szczególnym uwzględnieniem obszarów leżących w sieci OSOP Natura 2000.

Podstawowe parametry stanu populacji będące przedmiotem monitoringu obejmowały:

- liczebność populacji lęgowej,
- rozpowszechnienie, rozumiane jako procentowy udział powierzchni kraju zasiedlonej przez dany gatunek, oceniany w podziale na siatkę kwadratów (tu 10x10 km).

Ponadto, dla bielika oceniano również wskaźniki zrealizowanej produktywności w sezonach lęgowych:

• sukces lęgowy;

- liczbę piskląt opuszczających gniazdo, obliczaną dla wszystkich par o znanym wyniku lęgu;
- liczbę piskląt opuszczających gniazdo, obliczaną tylko dla par, które wyprowadziły przynajmniej jedno pisklę z lęgu (czyli par z udanym lęgiem).

W całości system monitoringu ptaków składa się z 26 programów jednostkowych, zaprojektowanych na pozyskiwanie informacji o różnych grupach gatunków lub pojedynczych gatunkach w różnych okresach roku (tab. A.1). W ramach opisywanej w niniejszym raporcie części II zamówienia pod nazwą "Monitoring ptaków morskich z uwzględnieniem obszarów specjalnej ochrony ptaków Natura 2000, lata 2018-2021" raportowane są wyniki dla 4 programów monitoringu (pogrubione w tab. A.1). Grupy te różnią się rozmieszczeniem geograficznym lub wybiorczością siedliskową, co uniemożliwia efektywne wykorzystanie jednej, wspólnej sieci powierzchni próbnych.

Tabela A.1. Programy monitoringu ptaków realizowane w latach 2018-2021. Pogrubiono nazwy programów rozliczanych w ramach części II pn.: "Monitoring ptaków morskich z uwzględnieniem obszarów specjalnej ochrony ptaków Natura 2000, lata 2018-2021".

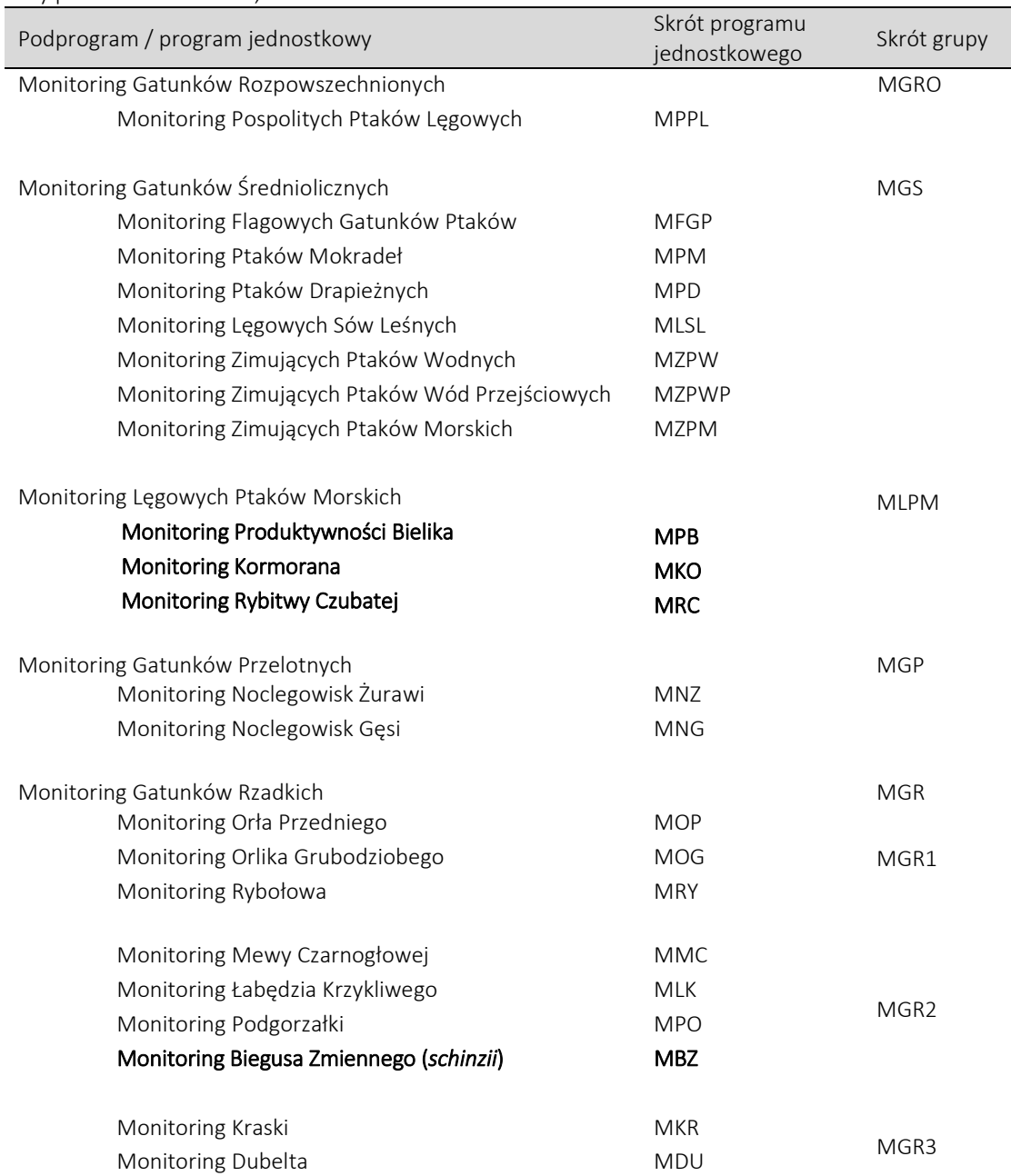

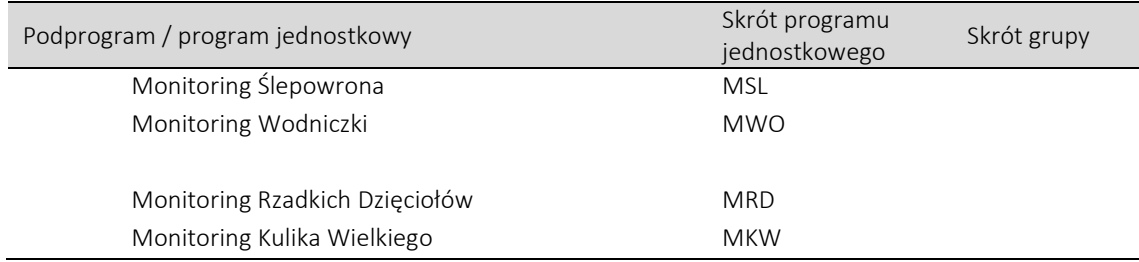

Dane o liczebności ptaków z populacji lęgowych były pozyskiwane poprzez dedykowane indywidualnym gatunkom cenzusy (tj. kompletne liczenia wszystkich par) obejmujące całość znanego areału ich gniazdowania, z wyjątkiem bielika, którego liczono w pasie nadmorskim o szerokości 10 km. W ramach cenzusów koncentrowano się na kontrolach znanych stanowisk lęgowych (aktualnych i historycznych) uzupełnionych o wyszukiwanie nowych stanowisk w oparciu o sieć aktywnych terenowo współpracowników.

## <span id="page-7-0"></span>A.3. Metody analizy danych

#### <span id="page-7-1"></span>A.3.1. Podstawowe parametry

#### Rozpowszechnienie

Parametrem ilościowym, który charakteryzuje zajęcie określonej przestrzeni przez gatunek jest rozpowszechnienie (frekwencja), czyli procentowo wyrażona częstość występowania. Śledzenie zmian rozpowszechnienia w czasie jest przydatne do rejestrowania dynamiki zmian zajmowania obszaru. Parametr ten można stosować do wskazania stopnia zasiedlenia badanego obszaru w różnej skali przestrzennej. Wartość wskaźnika rozpowszechnienia wyrażana jest w skali procentowej i obliczana ze wzoru:

 $R = x/N * 100\%$ ,

gdzie: x – liczba powierzchni zajętych (tj. takich, na których stwierdzono dany gatunek), N – liczba wszystkich kontrolowanych powierzchni.

#### Wskaźniki liczebności

Tylko w przypadku pełnych cenzusów, wykonywanych w całym areale lęgowym gatunku uzyskano precyzyjne dane o wielkości populacji w danym roku – jest to liczba par (względnie stanowisk) lęgowych w kraju. Ten typ danych otrzymuje się w przypadku programów dedykowanych pojedynczym gatunkom (MGR 1-3). W jednym programie – MFGP, uzyskiwane dane mają charakter połączenia cenzusu i metodyki reprezentacyjnej, co również umożliwia ocenę wielkości populacji w kraju. W każdej ze wskazanych powierzchni próbnych dokonywana jest ocena całkowitej liczby par/stanowisk dla wybranych gatunków, która następnie jest ekstrapolowana na obszar kraju z uwzględnieniem warstw. Wskazanie powierzchni próbnych w podziale na warstwy uwzględniające zmienność zagęszczeń gatunków docelowych ma tę przewagę nad w pełni losowym wskazaniem powierzchni próbnych, że dzięki uwzględnieniu zróżnicowania zagęszczeń, analizy cząstkowe dokonywane są osobno na poziomie każdej warstwy, a zatem są bardziej precyzyjne (mniejsza zmienność wyników z pojedynczych powierzchni). Przy założeniu reprezentatywności uzyskanych wyników zapewnianej przez niezależne tj. losowe wskazania powierzchni w poszczególnych warstwach, wynik uzyskuje się przez sumowanie analiz cząstkowych.

W przypadku programów nie wpisujących się w powyższe założenia (tzn. kiedy nie są wykonywane cenzusy całości areału lub cenzusy w obrębie powierzchni próbnych - programy MPPL i MPM), nie jest możliwe uzyskanie precyzyjnej informacji na temat wielkości krajowych populacji w prosty sposób. Względnie łatwo natomiast można śledzić zmiany jej liczebności. Metodyka badań terenowych wykorzystywana w tych dwóch programach nie zakłada wykrywania wszystkich stanowisk/par danego gatunku na obszarze powierzchni próbnej – podczas kontroli wykrywana jest tylko pewna część osobników obecnych na kontrolowanej powierzchni (choć oczywiście podczas pojedynczej kontroli może się zdarzyć, że wykryte zostaną wszystkie osobniki). Tutaj wynikiem jest więc wskaźnik (indeks) mówiący o względnej liczebności populacji skorelowanej z całkowitą liczebnością. Dzięki maksymalnej standaryzacji wszelkich możliwych warunków wykonywania liczeń (np. te same trasy przemarszu, podobna prędkość przemieszczania się obserwatora, corocznie zbliżone daty i godziny kontroli), w stosowanej tutaj metodyce sondażowej (reprezentacyjnej) przyjmowane jest założenie, że w kolejnych latach wykrywana jest podobna proporcja populacji. Inaczej mówiąc, jeżeli liczebność danego gatunku na danej powierzchni spada, stan ten znajduje odzwierciedlenie w odpowiednio mniejszej liczbie osobników rejestrowanych w trakcie kontroli terenowych, mimo iż wciąż nie są to wszystkie obecne osobniki. W tego typu podejściu wskaźnik w pierwszym roku badań definiuje się jako 1,00 (lub 100%), a wskaźniki uzyskiwane w kolejnych latach pokazują stosunek wartości wskaźnika w danym roku do wartości w roku bazowym (pierwszym roku badań). Przykładowo, wartość wskaźnika 1,30 (lub 130%) oznacza, że w danym roku wskaźnik ten był o 30% wyższy niż w roku bazowym, a wartość 0,90 oznacza wartość niższą o 10% w stosunku do roku bazowego.

#### Zagregowane wskaźniki liczebności

Wskaźniki zagregowane to wskaźniki uśredniające informację z kilkunastu-kilkudziesięciu wskaźników gatunkowych. W przypadku gatunków współwystępujących w zbliżonych siedliskach, tego typu wskaźniki mogą lepiej odzwierciedlać zmiany stanu określonych ekosystemów niż wskaźniki liczebności pojedynczych gatunków. Do obliczania indeksów zagregowanych użyto narzędzia MSI-tool (od Multi-Species Indicators) w wersji 3.0 działającym w środowisku R. MSI-tool pozwala na obliczenie zagregowanych indeksów dla danych gatunkowych uzyskanych w różnych (niepokrywających się w pełni) oknach czasowych. Skrypt z narzędziem dostępny jest na stronie *Statistics Netherlands*: <https://www.cbs.nl/en-gb/society/nature-and-environment/indices-and-trends--trim--/msi-tool>

#### Trendy zmian wskaźników

Dane uzyskane na tych samych powierzchniach w kolejnych latach, umożliwiają śledzenie zmian liczebności i rozpowszechnienia populacji ptaków. Najprościej rzecz ujmując, stwierdzenie czy dana populacja maleje czy rośnie liczebnie (lub czy zmniejsza się czy rośnie jej rozpowszechnienie) odbywa się poprzez dopasowanie danych odnoszących się do konkretnego gatunku do modelu wykładniczego i oszacowanie wartości  $\lambda^1$  (lambda), będącej podstawowym i jedynym parametrem tego modelu. Oszacowania trendów w omawianym przypadku to średnie roczne tempo zmian liczebności populacji (λ) w modelu wykładniczym:

 $N_t = \lambda^* N_{t-1}$ 

1

<sup>&</sup>lt;sup>1</sup> λ (*lambda*) to tempo zmian indeksu liczebności populacji. Określa stosunek liczebności gatunku uzyskany w roku bieżącym do liczebności w roku ubiegłym

gdzie: N*<sup>t</sup>* – wartość parametru (tu: liczebności populacji) w roku *t*, N*t*-1 – wartość parametru w roku poprzedzającym rok *t*, λ – współczynnik modelu. Ze wzoru wynika, że jeśli λ=1,00, to liczebność populacji w roku *t* nie zmienia się w stosunku do roku *t*–1 (przykładowo 30 par w danym roku = 1,00 × 30 par w roku poprzedzającym), czyli jest stabilna liczebnie. Analogicznie, jeśli λ=1,05, to liczebność populacji w danym roku wzrosła o 5% w stosunku do roku poprzedzającego (przykładowo, 105 par w roku *t* = 1,05 \* 100 par w roku *t*-1). Dla wartości λ mniejszych od 1,00, odpowiednie wartości N*<sup>t</sup>* będą maleć (populacja będzie zmniejszać liczebność lub rozpowszechnienie).

Obliczenia – oszacowanie wskaźników liczebności oraz λ – wykonywane są w programie TRIM 3.54, opracowanym przez *Statistics Netherlands*, a ich analiza opiera się na modelach log-liniowych, szacujących efekt roku i powierzchni próbnej, które uwzględniają trwałe zróżnicowanie liczebności na różnych powierzchniach kontrolowanych w kolejnych latach. Całość procedur obliczeniowych jest stosunkowo złożona (szczegóły w: Pannekoek & van Strien 2005, Trim 3 Manual, Statistics Netherlands). Wskaźniki liczebności są estymatorami punktowymi i pokazują stosunek liczebności określonego gatunku w danym roku do liczebności, jaką osiągał w pierwszym roku prowadzenia monitoringu (np. roku 2000 w MPPL oraz 2007 dla programów MPD i MPM). Miara niepewności oszacowania wskaźnika dla każdego roku charakteryzowana jest przez błąd standardowy (przekładający się na przedziały ufności: przedział ufności ≈ 1,96 \* błąd) i zależy od "naturalnej" zmienności wyników oraz ilości danych – w bieżącym przypadku rozpowszechnienia (liczby powierzchni, na których stwierdzono gatunek) i liczebności gatunku na powierzchniach próbnych. Im gatunek bardziej rozpowszechniony i liczniejszy, tym błąd oszacowania mniejszy. Z tej zależności płynie prosty wniosek – dla słabo rozpowszechnionych lub/i mało licznych gatunków, ocena zmian liczebności obarczona będzie dużym błędem, co praktycznie uniemożliwi wykrycie (niewielkich) zmian liczebności. Ponieważ kryteria klasyfikacji trendów używane w programie TRIM (patrz tab. A.2 niżej) są bezpośrednio związane z szerokością przedziału ufności, im większy błąd oszacowania, tym mniejsza szansa, że trend zostanie zaklasyfikowany jako istotny, mimo że w rzeczywistości zmiany liczebności mają miejsce (inaczej mówiąc, kierunkowe zmiany liczebności populacji mogą pozostać niewykryte, gdy precyzja oceny jest niska). Dlatego, mimo że np. w programie MPPL notowane są wszystkie gatunki ptaków napotkane w terenie (średnio około 180 rocznie), dla niemal połowy z nich dane są zbyt skąpe, by móc precyzyjnie oszacować zmiany ich liczebności.

Miarą zmian liczebności gatunku jest średnie roczne tempo zmian indeksu liczebności populacji λ (*lambda*). Trendy liczebności klasyfikowane są według ścisłych reguł, określanych na podstawie kierunku i wielkości zmian liczebności (tab. A.2). W zależności od precyzji oszacowania λ (szerokości 95% przedziałów ufności), kryteria oceny trendu implementowane w programie TRIM 3.54 wyróżniają sześć następujących kategorii zmian liczebności: populacja stabilna, umiarkowany i silny wzrost liczebności, umiarkowany i silny spadek liczebności oraz trend nieustalony. O umiarkowanym spadku liczebności mówimy, gdy górna granica 95% przedziału ufności dla oszacowanego tempa zmian liczebności zawiera się w przedziale 0,95-1,00. Z silnym spadkiem liczebności mamy do czynienia, gdy górna granica 95% przedziału ufności jest mniejsza niż 0,95 (5% spadku lub wzrostu rocznie oznacza, że populacja corocznie maleje lub rośnie o 5% stanu z roku poprzedniego; oznacza to odpowiednio dwukrotne zmniejszenie lub podwojenie liczebności w ciągu 15 lat). Analogicznie określa się umiarkowany i silny wzrost liczebności populacji. Trend uważa się za nieokreślony, jeżeli dolna granica 95% przedziału ufności jest mniejsza od 0,95 lub górna większa od 1,05, ale przedział ten obejmuje wartość 1,00. Najbardziej "wygórowane" kryteria musi spełnić oszacowanie trendu by populacja została zaklasyfikowana jako stabilna liczebnie (tab. A.2). Wynika to z faktu, że przedział ufności dla oszacowania λ musi być bardzo wąski i mieścić się w granicach między 0,95 a 1,05

(dla pozostałych kategorii wymagania są określone dla tylko jednej, dolnej lub górnej, granicy przedziału ufności). Szerokość przedziałów ufności dla λ jest ujemnie skorelowana z długością serii pomiarowej, tzn. maleje z liczbą lat. Przykładowo, w programie MPPL, po 10-15 latach trwania programu, wśród 112 gatunków, dla których uzyskiwane są dobre dane, w 2009 roku trend został zaklasyfikowany jako nieokreślony dla 23 gatunków, w 2010 roku – dla 16, w 2012 roku – dla 10, w latach 2013-2014 dla 8, w 2015 roku dla 7, a w 2016 r. dla 2 gatunków. Przykład ten ilustruje konieczność długotrwałego prowadzenia badań monitoringowych, by uzyskać precyzyjne oszacowania λ i w konsekwencji – dysponować wiedzą dobrej jakości na temat stanu i dynamiki liczebności badanych populacji.

| Kategoria trendu   | Opis                                                                                                    | Symbol            |
|--------------------|----------------------------------------------------------------------------------------------------|-------------------|
| silny wzrost       | istotny wzrost, większy niż 5% na rok; dolna granica przedziału<br>ufności $>1,05$                                                                                    |                   |
| umiarkowany wzrost | istotny wzrost, ale nie większy niż 5% na rok; dolna granica<br>przedziału ufności między 1,00 a 1,05                                                                 |                   |
| stabilny           | brak istotnego wzrostu czy spadku i na pewno trend jest<br>mniejszy niż 5% na rok; dolna granica przedziału ufności >0,95<br>a górna granica przedziału ufności <1,05 | $\leftrightarrow$ |
| nieokreślony       | brak istotnego wzrostu lub spadku, ale nie ma pewności,<br>że trendy są mniejsze niż 5% na rok; dolna granica przedziału<br>ufności <0,95 lub górna granica >1,05     |                   |
| umiarkowany spadek | istotny spadek, ale nie większy niż 5% na rok; górna granica<br>przedziału ufności między 0,95 a 1,00                                                                 |                   |
| silny spadek       | istotny spadek większy niż 5% na rok; górna granica przedziału<br>ufności $>0.95$                                                                                     |                   |

Tabela A.2. Klasyfikacja trendów liczebności implementowana w programie TRIM.

#### <span id="page-10-0"></span>A.3.3. Analiza wyników i metody agregacji danych

#### Monitoring Biegusa Zmiennego (MBZ)

Wynikiem programu MBZ jest liczba par lęgowych w kategoriach gniazdowania B oraz C odnotowanych w granicach każdej kontrolowanej powierzchni. Dane surowe zawierają informacje dla pojedynczych stanowisk w obrębie powierzchni próbnej, natomiast dane zagregowane są sumą par lęgowych w poszczególnych kategoriach gniazdowania na całej powierzchni 10x10 km. Ze względu na charakter monitoringu (cenzus) i wynik (całkowita liczebność populacji), wskaźnik liczebności nie jest obliczany.

#### Monitoring Produktywności Bielika (MPB)

Podstawowym wynikiem MPB jest produktywność nadmorskiej populacji bielika, która jest wyrażona 3 wskaźnikami:

1. sukcesem lęgowym – wskaźnik określający procentowy udział par, które odchowały młode w stosunku do liczby wszystkich par ze znanym końcowym efektem lęgu;

2. liczbą młodych na parę z sukcesem – średnia liczba piskląt w gniazdach z lęgiem skutecznym;

3. liczbą młodych na parę lęgową – średnia liczba piskląt w przeliczeniu na parę przystępującą do rozrodu.

Dla każdego skontrolowanego gniazda dane surowe MPB zawierają informacje o najwyższym stwierdzonym kryterium lęgowości, liczbie żywych piskląt oraz metodzie kontroli (podano informacje czy gniazdo było kontrolowane poprzez wspinanie się na drzewo, czy informacje o liczbie piskląt uzyskano podczas obserwacji z ziemi). Na podstawie danych surowych obliczane są wskaźniki produktywności dla 4 wyróżnionych w programie obszarów (HA01, HA02, HA03, HA04). Wskaźniki te są obliczone dla wszystkich gniazd, zarówno tych kontrolowanych podczas obserwacji z ziemi jak i tych, które skontrolowano poprzez wspinanie się na drzewo. W ostatnim kroku obliczane są parametry produkcji całej nadmorskiej populacji (dane wskaźnikowe). Proces ten został dokładniej opisane w rozdziale dedykowanym MPB. Zgodnie z metodą stosowaną w grupie HELCOM liczba młodych na parę z sukcesem dla całego nadmorskiego obszaru została obliczona jedynie dla gniazd skontrolowanych poprzez wspinanie się na drzewo.

#### Monitoring Rybitwy Czubatej (MRC)

Wynikiem monitoringu rybitwy czubatej jest największa liczba par lęgowych (kategoria gniazdowanie prawdopodobne "B" oraz pewne "C") odnotowana w trakcie wykonanych kontroli terenowych. Dane surowe zawierają informacje dla pojedynczych stanowisk w obrębie powierzchni próbnej, natomiast dane zagregowane są sumą par lęgowych poszczególnych kategoriach gniazdowania na całej powierzchni 10x10 km. Ze względu na charakter monitoringu (cenzus) i wynik (całkowita liczebność populacji), wskaźnik liczebności nie jest obliczany.

#### Monitoring Kormorana (MKO)

Wynikiem monitoringu kormorana jest liczba par lęgowych (kategoria gniazdowanie pewne "C") zarejestrowana w trakcie jednej kontroli. Dane surowe zawierają informacje, dla pojedynczych stanowisk w obrębie powierzchni próbnej, natomiast dane zagregowane są sumą par lęgowych na całej powierzchni 10x10 km. Ze względu na charakter monitoringu (cenzus) i wynik (całkowita liczebność populacji), wskaźnik liczebności nie jest obliczany.

## <span id="page-11-0"></span>A.4. Przekazywane wyniki

Dla każdego raportowanego programu przygotowano szereg danych znajdujących się na płycie CD stanowiącej załącznik do niniejszego opracowania:

- 1. zestawienie danych surowych, tzw. dane poziomu I, dla każdego podprogramu w formacie CSV i XLSX;
- 2. zestawienie danych zagregowanych, tzw. dane poziomu II, tj. roczne wyniki liczenia z powierzchni monitoringowych dla każdego podprogramu w formacie CSV i XLSX;
- 3. zestawienie wskaźników i trendów (tzw. dane poziomu III) dla każdego podprogramu w formacie CSV i XLSX;
- 4. wyniki poszczególnych podprogramów (liczebność, rozpowszechnienie i produktywność oraz ich trendy wraz z miarą niepewności), a także interpretujące je wykresy w postaci załączników w formacie XLSX;
- 5. kopie wypełnionych formularzy liczenia dla każdej powierzchni w formacie XLSX, DOC, PDF;
- 6. warstwy wektorowe w formacie SHP w układzie WGS 84 oraz PUWG 1992 przedstawiające lokalizację powierzchni próbnych;
- 7. warstwy wektorowe z rzeczywistymi punktami obserwacyjnymi, stanowiskami (gniazda, kolonie lęgowe itd.) kontrolowanymi w trakcie badań terenowych – w formacie SHP.

# B. MPB

<span id="page-12-0"></span>Monitoring Produktywności Bielika

Zdzisław Cenian

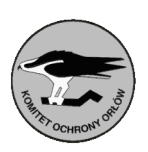

## <span id="page-13-0"></span>B.1. Założenia metodyczne

#### <span id="page-13-1"></span>B.1.1. Informacje o programie

Monitoring Produktywności Bielika (MPB) jest realizowany od 2015 roku. Dotyczy on stanowisk lęgowych bielika *Haliaeetus albicilla* położonych w strefie przybrzeżnej Morza Bałtyckiego. Program monitoringu bielika w pasie nadmorskim prowadzony jest przez państwa nadbałtyckie w ramach funkcjonowania Komisji Ochrony Środowiska Morskiego Bałtyku (HELCOM). Parametry rozrodcze bielików gniazdujących w strefie nadmorskiej (10 km od brzegu) traktowane są jako jeden ze wskaźników jakości wód Bałtyku.

Zasadniczym celem programu jest określenie parametrów rozrodczych populacji nadmorskiej oraz ich związku ze stanem czystości wód Bałtyku. Kumulowanie się w organizmach ptaków drapieżnych toksycznych substancji powoduje obniżenie poziomu reprodukcji, dlatego uznawane są one za dobre bioindykatory. Monitoring produktywności bielika prowadzony jest w pasie nadmorskim o szerokości 10 km, mierzonym od linii brzegowej Bałtyku i Zalewów: Szczecińskiego i Wiślanego. Ocenia się, że w programie corocznie gromadzone są informacje o 70-80 lęgach bielika w próbie ok. 100 kontrolowanych stanowisk. Zazwyczaj w ok. 20% badanych rewirów efekt lęgu nie jest ustalony ze względu na niewykrycie części gniazd w znanych rewirach oraz niejasne sytuacje interpretacyjne spowodowane niewielką liczbą kontroli. Przynajmniej połowa gniazd jest kontrolowana poprzez wspinanie się na drzewo.

#### <span id="page-13-2"></span>B.1.2. Metody prac terenowych

Podstawowe założenia metodyczne programu MPB opierają się na standardach stosowanych w innych krajach nadbałtyckich. Niezbędne informacje do wyliczenia parametrów rozrodczych gromadzone są poprzez wyszukiwanie i kilkukrotne kontrole gniazd bielika. W tym celu każde stanowisko lęgowe kontrolowane jest co najmniej 2 razy, w początkowej i końcowej fazie lęgu. Jeśli kontrola wnętrza gniazda odbyła się w okresie, gdy pisklęta dopiero zaczynają się pierzyć (młode wyraźnie mniejsze od dorosłych ptaków z głową okrytą puchem) zaleca się wykonanie dodatkowej (trzeciej) kontroli. Jeśli jednak podczas obrączkowania młode były już całkowicie opierzone (młode wielkością zbliżone do dorosłych ptaków), dodatkowa wizyta jest zbędna.

Terminy kontroli:

- 1. 1 do 20 marca kontrola wszystkich rewirów. Celem kontroli jest określenie, czy gniazda zostały zajęte. Obserwacje prowadzone są z ziemi, najlepiej w okresie, gdy bieliki rozpoczną wysiadywanie jaj.
- 2. 15 maja do 10 czerwca podczas kontroli oceniana jest liczba młodych poprzez wspinanie się do gniazd. Termin kontroli dostosowywany jest do fenologii lęgu w danym sezonie i na konkretnym stanowisku.
- 3. 1 do 30 czerwca kontrola stanowisk, w których nie zaplanowano wspinania się do gniazda lub podczas obrączkowania stwierdzono małe pisklęta. Kontrola ma na celu ustalenie ostatecznego wyniku lęgu. Najlepiej przeprowadzić ją w okresie, kiedy w pełni wypierzone młode już ćwiczą skrzydła, a nawet przesiadują na konarach w pobliżu gniazda. W przypadku strat w lęgach szczegółowe oględziny okolic gniazda pozwalały w niektórych przypadkach ustalić przyczyny strat.

W rewirach, w których nie jest znane położenie gniazda prowadzi się obserwacje z punktów widokowych oraz przeszukuje preferowane siedliska gniazdowe w lasach i zadrzewieniach.

Produktywność populacji bielika opisują 3 wskaźniki:

- 1. sukces lęgowy wskaźnik określający procentowy udział par, które odchowały młode w stosunku do liczby wszystkich par ze znanym końcowym efektem lęgu;
- 2. liczba młodych na parę z sukcesem średnia liczba piskląt w przeliczeniu na parę z lęgiem skutecznym;
- 3. liczba młodych na parę lęgową średnia liczba piskląt w przeliczeniu na parę przystępującą do rozrodu. Jest to najważniejszy parametr rozrodczy, wskazujący rzeczywiste możliwości reprodukcyjne populacji.

W programie MPB do wyliczenia produkcji młodych wykorzystywane są niemal wyłącznie wyniki z gniazd kontrolowanych poprzez wspinanie się na drzewo, a rzadko uzyskanych podczas obserwacji z ziemi (wyłącznie w przypadku gniazd widocznych z góry, np. osadzonych w głębokich jarach). W ramach programu z ziemi kontrolowane są wszystkie gniazda, a kilkadziesiąt z nich dodatkowo poprzez wspinanie się na drzewo. Dzięki temu możliwa jest ocena błędu popełnianego podczas tradycyjnych kontroli z ziemi. Podczas kontroli bezpośredniej gniazda obrączkuje się młode. Wieloletnie dane z obrączkowania umożliwiają m.in. poznanie dyspersji ptaków młodych, ich przeżywalności oraz przyczyn śmiertelności.

## <span id="page-14-0"></span>B.2. Organizacja i przebieg prac

#### <span id="page-14-1"></span>B.2.1. Koordynacja prac

MPB koordynowany był w roku 2019 przez Zdzisława Ceniana (Komitet Ochrony Orłów).

#### <span id="page-14-2"></span>B.2.2. Przebieg prac terenowych

Wykonawców prac terenowych wytypowano spośród współpracowników KOO. W grupie tej znalazło się 8 doświadczonych ornitologów, znających dobrze teren przewidziany do kontroli oraz metodykę prowadzenia badań (tab. B.1). Dodatkowo do kontroli wnętrza gniazda i obrączkowania piskląt zaangażowano 3 ornitologów posiadających odpowiednie doświadczenie w zakresie wspinania się na drzewa oraz aktualną licencję uprawniającą do obrączkowania (tab. B.2).

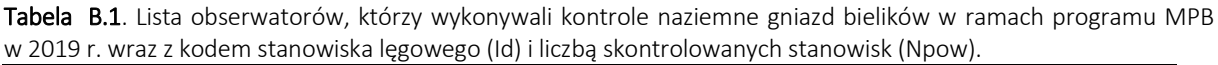

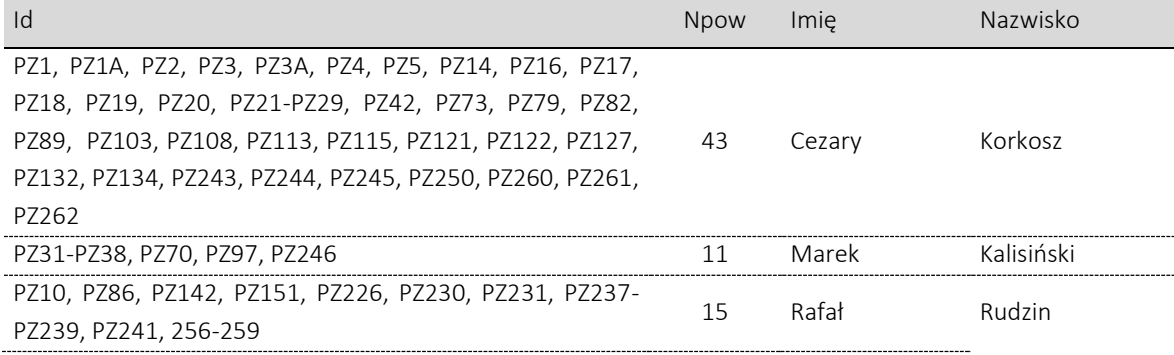

|                                                   | N <sub>pow</sub> | Imie         | Nazwisko |
|---------------------------------------------------|------------------|--------------|----------|
| GD2, GD10-GD12, GD22, GD24, GD29                  |                  | <b>PSZPK</b> | Damps    |
| GD31                                              |                  | Arkadiusz    | Sikora   |
| SŁ5, SŁ14, SŁ23, SŁ28                             |                  | Irhan        | Bagiński |
| 114, 115, 120, 114A, ELB1, ELB2, ELB4-ELB11, GD4, |                  | 7dzisław     | Cenian   |
| GD16, GD16A, GD21, GD25, GD32, GD34, ZAP1, ZAP3,  |                  | Piotr        | Radek    |
| 7AP <sub>6</sub>                                  |                  |              |          |

Tabela B.2. Lista obserwatorów, którzy wykonywali kontrole wnętrza gniazd bielików w ramach programu MPB w 2019 r. wraz z kodem stanowiska lęgowego (Id) i liczbą skontrolowanych stanowisk (Npow).

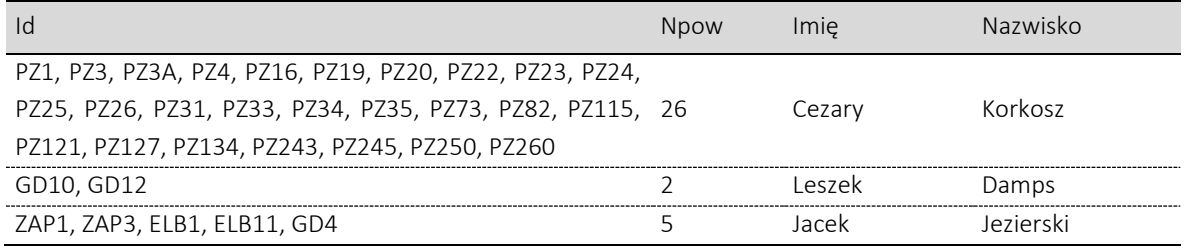

Wszystkie osoby uczestniczące w kontrolach gniazd bielika posiadały zezwolenie właściwych terytorialnie Regionalnych Dyrekcji Ochrony Środowiska na przebywanie w strefach ochrony wyznaczonych dla tego gatunku. Koordynator programu przed rozpoczęciem pierwszej kontroli dostarczył pocztą elektroniczną do obserwatorów formularze – Karty Kontroli Stanowiska. Karta Kontroli przeznaczona była do zapisu informacji zgromadzonych na temat jednego stanowiska lęgowego bielika. Najważniejszą informacją był identyfikator stanowiska lęgowego (numer rewiru), który nie zmienia się w kolejnych latach monitoringu i pozwala śledzić historię kontroli poszczególnych rewirów bielika. Na karcie zamieszczane były ogólne informacje na temat położenia stanowiska lęgowego oraz istniejących gniazd, w tym współrzędne geograficzne. W odpowiednich rubrykach karty obserwatorzy zapisywali daty i wyniki poszczególnych kontroli, kategorie zajęcia gniazda oraz końcowy wynik lęgu z liczbą piskląt ustaloną z ziemi, a także poprzez wchodzenie do gniazd. Dodatkowo gromadzone były informacje o przyczynach strat w lęgach.

Surowe dane przesłane przez współpracowników przenoszone były w nieco uproszczonej formie na arkusz kalkulacyjny MS Excel. Pojedynczy wiersz w tym arkuszu zawiera informacje o jednym stanowisku lęgowym bielika. Zarówno w Karcie Kontroli Stanowiska, jak i arkuszu zbiorczym kategorie zajęcia rewiru opisano z zastosowaniem tzw. skali Postupalsky'ego. Znaczenie poszczególnych skrótów objaśniono w listach rozwijanych, w które wyposażone została Karta Kontroli.

Badana powierzchnia obejmuje ok. 5600 km<sup>2</sup> wybrzeża, w województwach zachodniopomorskim, pomorskim i warmińsko-mazurskim. W 2019 roku badany obszar podzielono na 4 powierzchnie, które z uwagi na odmienne ukształtowanie pasa nadmorskiego mogą się różnić zasobnością pokarmu preferowanego przez bielika. Powierzchnia HA01 obejmuje otoczenie Zalewu Wiślanego, HA02 – Zatoki Gdańskiej, HA03 – rozległy pas przylegający do otwartych wód Bałtyku i HA04 – pobrzeże Zalewu Szczecińskiego. Przed rozpoczęciem prac terenowych w 2015 roku wykorzystano archiwalne informacje zgromadzone w bazie danych KOO i ustalono, że w strefie 10 km od brzegu Bałtyku od początku lat 90. do 2015 roku bieliki gniazdowały na 97 stanowiskach lęgowych. W latach 2015-2019 w ramach programu MPB wykryto 19 nowych rewirów lęgowych, jednak na 11 historycznych stanowiskach ani razu nie stwierdzono obecności ptaków i należy je uznać za definitywnie porzucone. Ostatecznie do kontroli terenowych w 2019 roku przewidziano 105 stanowisk bielika rezygnując z 11 gniazd porzuconych lub położonych w trudnodostępnym terenie.

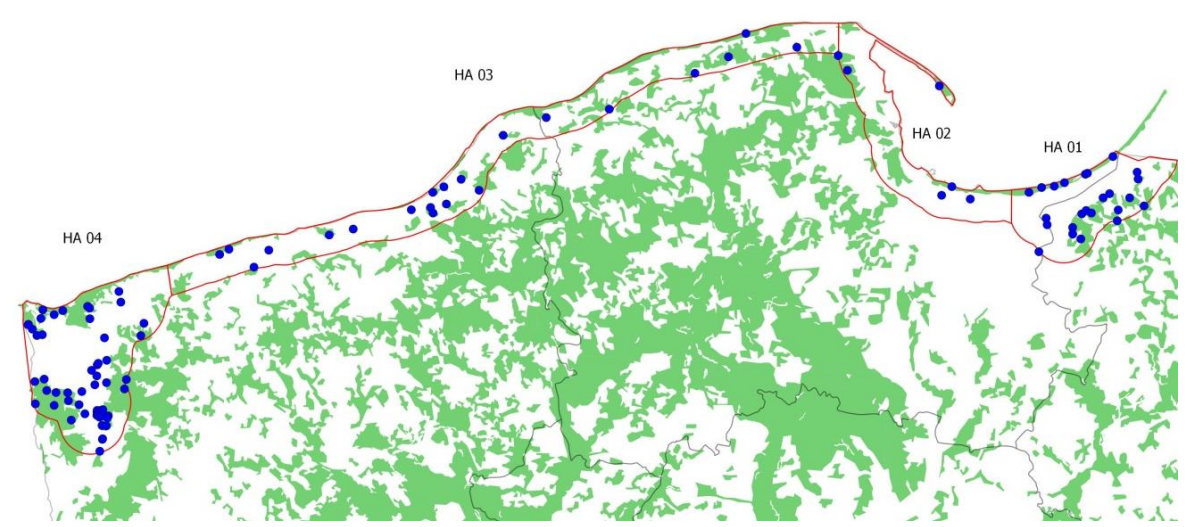

Rycina B.1. Mapa obszaru badań objętego w 2019 roku programem MPB oraz rozmieszczenie stanowisk lęgowych bielika (niebieskie punkty) i wyodrębnionych powierzchni (H01-H04).

## <span id="page-16-0"></span>B.3. Wyniki

#### <span id="page-16-1"></span>B.3.1. Wskaźniki i trendy produktywności

W 2019 roku skontrolowano 105 rewirów lęgowych bielika, spośród których 91 zasiedlonych było przez ptaki (ryc. B.1). W kategorii "gniazdowanie pewne" stwierdzono 69 par i ta liczebność była podstawą do dalszych obliczeń. W 22 rewirach odnotowano ptaki w kategoriach "gniazdowanie możliwe" lub "prawdopodobne".

W 69 rewirach, spośród 105 skontrolowanych w 2019 roku ustalono końcowy wynik lęgu. Do pomiaru parametrów rozrodczych wykorzystano wyłącznie wyniki kontroli stanowisk, dla których obserwatorzy określili końcowy efekt lęgu. Analizę parametrów rozrodczych oparto na 3 powszechnie stosowanych wskaźnikach: sukcesie lęgowym, liczbie młodych na gniazdo z sukcesem i liczbie młodych na parę przystępującą do lęgu.

#### Sukces lęgowy

1

W 28 przypadkach lęgi zakończyły się sukcesem, a sukces lęgowy wyniósł w 2019 roku 40,6% i był nieznacznie niższy od wartości z 2018 roku. W świetle dostępnych danych na temat przeciętnego sukcesu lęgowego bielika w Polsce jedynie rok 2015 lokuje się na poziomie średniej krajowej, wynoszącej 68% (Zawadzka i in. 2009<sup>2</sup>). W pozostałych latach parametr ten jest w pasie nadmorskim wyraźnie niższy (ryc. B.2). Spośród 41 gniazd, w których stwierdzono stratę lęgu, 14 skontrolowano poprzez wspinanie się na drzewa. W 8 gniazdach stwierdzono niezalężone jaja lub skorupki jaj, w 6 przypadkach ubitą wyściółkę z puchem, wskazującą na wysiadywanie. Niski sukces gniazdowy w 2019 roku nie był zatem spowodowany faktem, że ptaki nie przystąpiły do lęgów, tylko faktycznymi stratami zniesień, głównie na etapie wczesnej inkubacji.

<sup>2</sup> Zawadzka D., Mizera T., Cenian Z. 2009.Dynamika liczebności bielika *Haliaeetus albicilla* w Polsce. W Anderwald D. (red.). Ochrona drapieżnych zwierząt, a rozwój cywilizacyjny społeczeństw ludzkich. Stud. I Mat. CEPL, Rogów, 3 (22): 22-31.

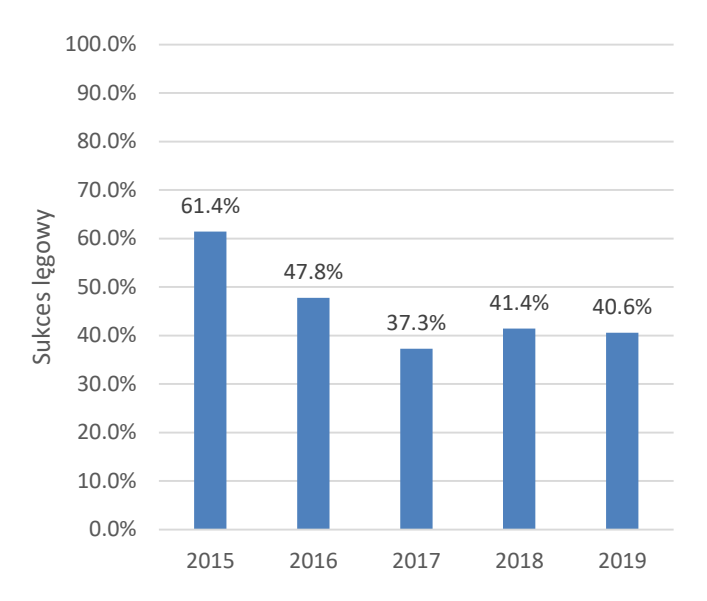

Rycina B.2. Sukces lęgowy bielika w strefie nadmorskiej w latach 2015-2019.

#### Liczba młodych przeliczona na parę z sukcesem lęgowym

Zgodnie ze standardami stosowanymi przez HELCOM produkcję młodych przeliczono metodą z wykorzystaniem informacji wyłącznie z gniazd skontrolowanych poprzez wspinanie się na drzewa. Skontrolowano w ten sposób 33 gniazda, przy czym w 19 znajdowały się pisklęta (tab. B.3). Wcześniej dokonano oceny liczby piskląt z ziemi w celu określenia rozmiaru błędu popełnianego przy zastosowaniu wyłącznie tej metody.

W przypadku kontroli wykonywanych z ziemi wyraźnie dominowały lęgi z 1 pisklęciem. Kontrola wnętrza gniazda wskazywała jednak, że najbardziej rozpowszechnione były lęgi dwupisklęce (ryc. B.3). Wyliczony błąd w ocenie liczby młodych w lęgu dokonywany wyłącznie poprzez obserwacje z ziemi wynosił około 34% (na 32 pisklęta przebywające w gniazdach, z ziemi nie wykryto 11). Liczba młodych przeliczona na parę z sukcesem wynosi 1,68 w przypadku kontroli wnętrza gniazda i 1,11 dla kontroli dokonanych z ziemi (tab. B.3).

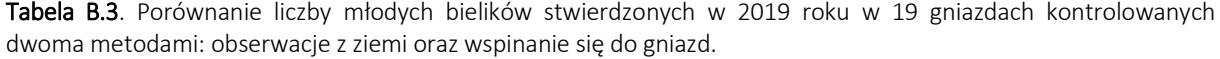

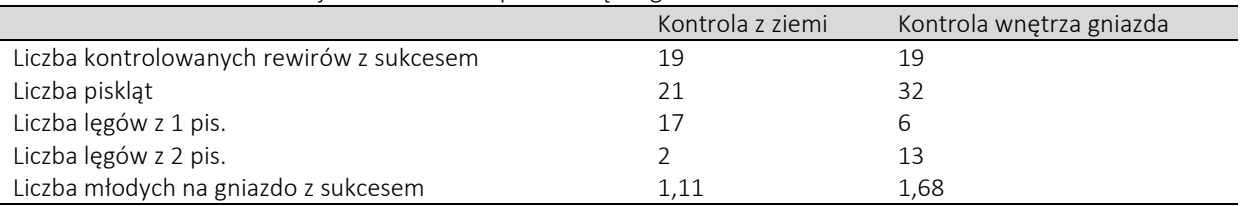

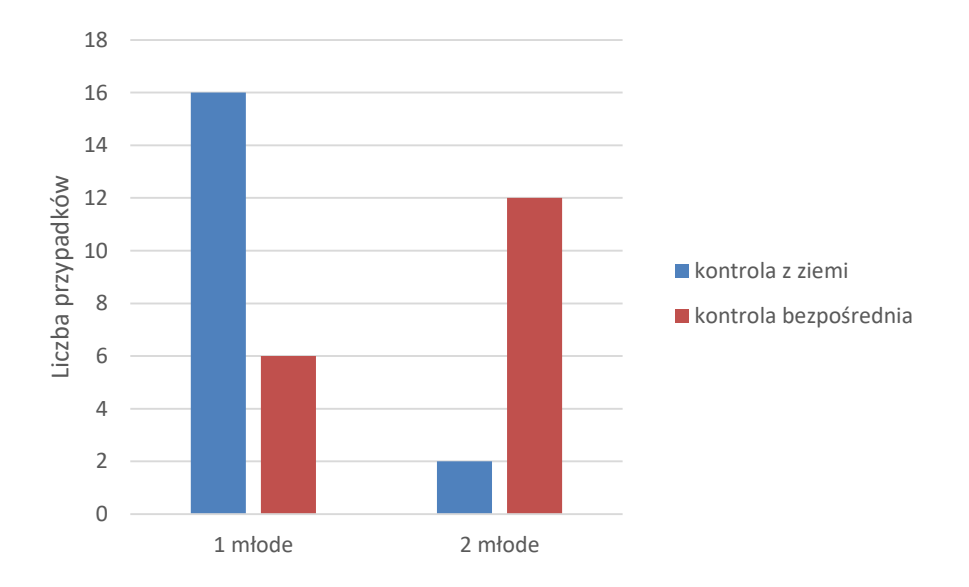

Rycina B.3. Rozkład liczby młodych bielików w gniazdach kontrolowanych z ziemi i podczas bezpośredniej kontroli wnętrza gniazda.

#### Liczba młodych przeliczona na parę lęgową

Średnia liczba piskląt w przeliczeniu na parę przystępującą do rozrodu jest najważniejszym parametrem rozrodczym, obrazującym rzeczywiste możliwości reprodukcyjne populacji. Uwzględnia również pary, które straciły lęgi. Zgodnie ze standardem HELCOM liczba młodych w przeliczeniu na parę lęgową jest iloczynem liczby młodych na parę z sukcesem i sukcesu lęgowego uzyskanego przez populację w danym roku (1,68 x 40,6%). Liczba młodych przeliczona na parę lęgową w 2019 roku wynosi zatem 0,68.

## <span id="page-18-0"></span>B.4. Podsumowanie

- 1. W 2019 roku skontrolowano 105 stanowisk lęgowych bielika. W 91 rewirach stwierdzono obecność terytorialnych ptaków, przy czym 69 w kategorii "gniazdowanie pewne", a 22 w kategoriach "gniazdowanie możliwe" lub "prawdopodobne".
- 2. Spośród 69 rewirów ze znanym wynikiem lęgów w 28 przypadkach zakończyły się one sukcesem. Sukces lęgowy wyniósł w 2019 roku 40,6%.
- 3. Produktywność nadmorskiej populacji bielików w 2019 roku wynosiła 1,68 młodego na parę z sukcesem lęgowym oraz 0,68 młodego na parę przystępującą do lęgów.

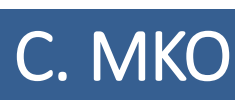

<span id="page-20-0"></span>Monitoring Kormorana

Szymon Bzoma

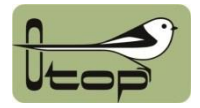

## <span id="page-21-0"></span>C.1. Założenia metodyczne

#### <span id="page-21-1"></span>C.1.1. Informacje o programie

Monitoring Kormorana (MKO) jest programem realizowanym od 2015 roku. Celem programu jest ocena wielkości krajowej populacji kormoranów *Phalacrocorax carbo*. Podstawową metodą stosowaną w programie jest liczenie gniazd w znanych koloniach kormoranów oraz wyszukiwanie nowych kolonii. Dodatkowym celem programu jest dostarczenie danych do Monitoringu Lęgowych Ptaków Morskich, w ramach którego wyodrębniane są wyniki liczenia kormoranów na wybrzeżu Morza Bałtyckiego, rozumianym jako pas 10 km od brzegu wód morskich (w tym morskich wód wewnętrznych).

Zasadniczym celem programu jest określenie wielkości lęgowej populacji kormoranów. Kolonijne ptaki rybożerne są wrażliwe na zmiany bazy pokarmowej, zarówno w ujęciu ilościowym, jak i np. zmian zachowań populacji ofiar wywołanych zmianami trofii czy temperatury wód w okresie lęgowym. Kormorany mogą być uznawane za dobre bioindykatory stanu wód Bałtyku i zlewni wpadających do niego rzek. Ocenia się, że w programie corocznie zgromadzone zostają precyzyjne informacje o całej krajowej populacji lęgowej, także spoza strefy nadmorskiej.

#### <span id="page-21-2"></span>C.1.2. Metody prac terenowych

Co roku monitoringiem zostają objęte wszystkie znane kolonie kormoranów. Za punkt wyjścia służy spis znanych kolonii, zwykle kontrolowanych w poprzednim roku monitoringu. Dodatkowo koordynator programu wyszukuje informacje o nieznanych koloniach – głównie za pomocą różnych publikatorów internetowych – Facebooka, przyrodniczych i wędkarskich list dyskusyjnych oraz prywatnych kontaktów z ornitologami i rybakami.

Wszystkie kontrole polegają na bezpośrednim wejściu do kolonii, co w zdecydowanej większości wymaga dopłynięcia i wejścia na wyspę. Liczeniu podlegają zajęte gniazda (na każdym drzewie osobno, a policzone drzewa są zaznaczane). Kontrole wykonywane są zgodnie z metodyką prac terenowych dostępną na stronie internetowej Monitoringu Ptaków Polski.

### <span id="page-21-3"></span>C.2. Organizacja i przebieg prac

#### <span id="page-21-4"></span>C.2.1. Koordynacja prac

W 2019 roku monitoring kormorana był koordynowany przez Szymona Bzomę.

#### <span id="page-21-5"></span>C.2.2. Przebieg prac terenowych

W pracach terenowych brało udział 19 obserwatorów, którzy skontrolowali 71 stanowisk kormoranów (w tym 62 zajęte). Najwięcej stanowisk sprawdzili: Szymon Bzoma (32), Sebastian Menderski (13) i Adam Zbyryt (10). Dodatkowo dane pochodzą od trzynastu liczących lub dwuosobowych zespołów (tab. C.1).

Osoby wykonujące prace w MKO na terenie obszarów chronionych posiadały odpowiednie zezwolenia. Dane z kontroli były przenoszone do odpowiednich formularzy w plikach Excel (xlsx).

| Id                | Obserwator                      | Stanowiska                         |
|-------------------|---------------------------------|------------------------------------|
| PCA02             | Szymon Bzoma                    | Mielino                            |
| PCA03             | Szymon Bzoma                    | Karsiborska Kępa                   |
| PCA04             | Michał Wołowik, Patrycja Podlas | Jez. Ośniańskie, Jez. Kostrzyńskie |
| PCA05             | Szymon Bzoma                    | Chełminek                          |
| PCA06             | Szymon Bzoma                    | Dębina                             |
| PCA07             | Szymon Bzoma                    | Gardzka Kępa                       |
| PCA08             | Sławomir Rubacha                | Przemków                           |
| PCA09             | Szymon Bzoma                    | Gościm, Sołeckie                   |
| PCA10             | Szymon Bzoma                    | Osiek                              |
| PCA11             | Szymon Bzoma                    | Chobienickie                       |
| PCA12             | Szymon Bzoma                    | Trzciel                            |
| PCA14             | Szymon Bzoma                    | Załom                              |
| PCA15             | Szymon Bzoma                    | Wąsosze                            |
| PCA17             | Szymon Bzoma                    | Chrzypskie                         |
| PCA19             | Szymon Bzoma                    | Drawsko                            |
| PCA <sub>20</sub> | Szymon Bzoma                    | Wielimie                           |
| PCA21             | Wiesław Lenkiewicz              | Radziądz                           |
| PCA22             | Beata Orłowska                  | Słoneczny Górny                    |
| PCA <sub>24</sub> | Szymon Bzoma                    | Zioło                              |
| PCA25             | Szymon Bzoma                    | Tonowo                             |
| PCA26             | Szymon Bzoma                    | Sominy                             |
| PCA27             | Szymon Bzoma                    | Zbiornik Pakoski                   |
| PCA29             | Szymon Bzoma                    | Gopło                              |
| PCA30             | Szymon Beuch, Tomasz Biwo       | Dzierżno Duże                      |
| PCA31             | Tomasz Janiszewski              | Jeziorsko                          |
| PCA33             | Gustaw Schneider                | Goczałkowice                       |
| PCA34             | Szymon Bzoma                    | Łasin                              |
| PCA36             | Michał Goc                      | Kąty Rybackie                      |
| PCA37             | Szymon Bzoma                    | Trupel                             |
| PCA38             | Szymon Bzoma                    | Włocławek                          |
| PCA39             | Szymon Bzoma                    | Wyspa Polajńska                    |
| PCA40             | Szymon Bzoma                    | Rucewo Wielkie                     |
| PCA43             | Sebastian Menderski             | Marąg                              |
| PCA44             | Sebastian Menderski             | Wulpińskie                         |
| PCA45             | Sebastian Menderski             | Limajno                            |
| PCA46             | Sebastian Menderski             | Omulew                             |
| PCA47             | Sebastian Menderski             | Klebarskie                         |
| PCA48             | Sebastian Menderski             | Sasek Mały                         |
| PCA49             | Sebastian Menderski             | Sasek Wielki                       |
| PCA50             | Paweł Szałański, Marek Jobda    | Raszyn                             |
| PCA51             | Sebastian Menderski             | Rańskie                            |
| PCA52             | Sebastian Menderski             | Salęt Mały                         |
| PCA53             | Sebastian Menderski             | Nidzkie                            |
| PCA54             | Sebastian Menderski             | Rydzówka                           |
| PCA55             | Sebastian Menderski             | Warnołty                           |
|                   |                                 |                                    |

Tabela C.1. Lista obserwatorów, którzy wykonywali kontrole kolonii kormoranów w ramach programu MKO w 2019 r. wraz z kodem powierzchni 10x10 km (Id) oraz nazwą stanowiska.

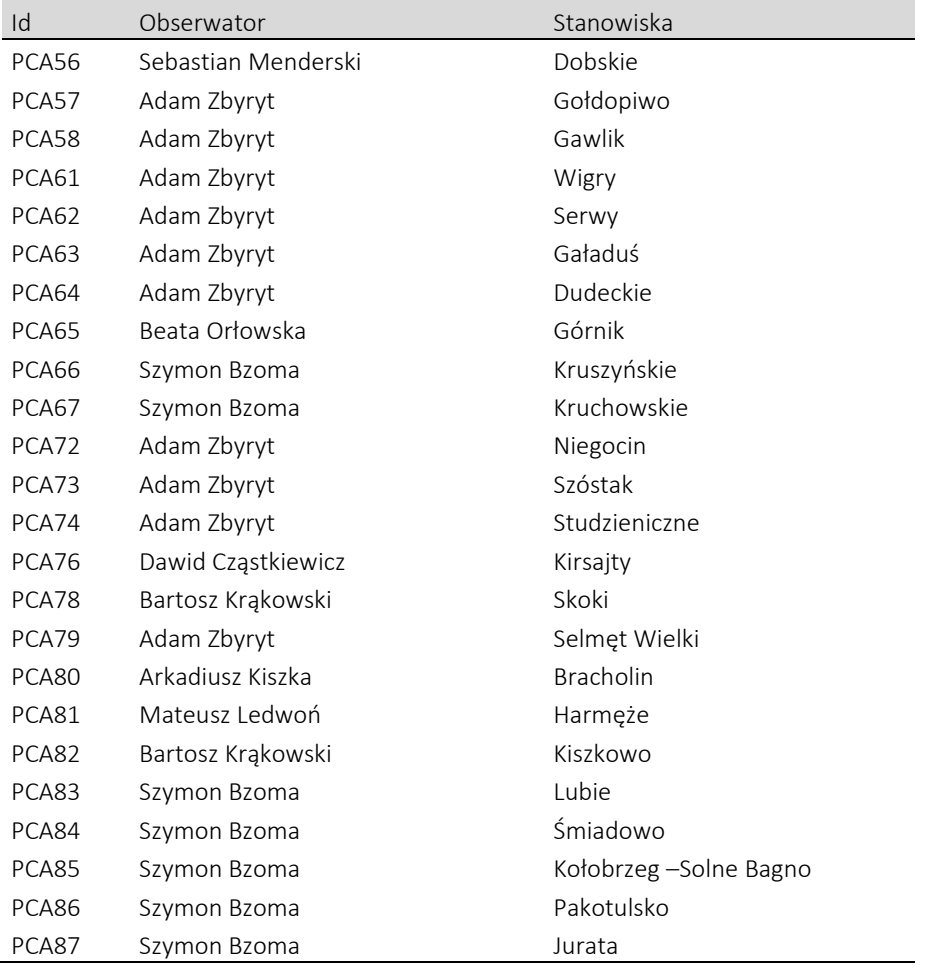

63 stanowiska zostały skontrolowane w okresie między 20.04. a 20.05, a 6 kolejnych poza tym okresem, ale w dopuszczonym w metodyce odstępstwie 14 dni od ww. dat granicznych optymalnego czasu kontroli (tj. między 7.04 a 3.06). Dwie kolonie zostały policzone w drugiej połowie czerwca. W obu tych przypadkach były to stanowiska nie liczone rok wcześniej (jedno nowe i jedno opustoszałe przez kilka lat), w których policzono łącznie zaledwie 9 gniazd. Każda kolonia była skontrolowana raz. Prace prowadzono na 69 powierzchniach próbnych 10x10 km (ryc. C.1).

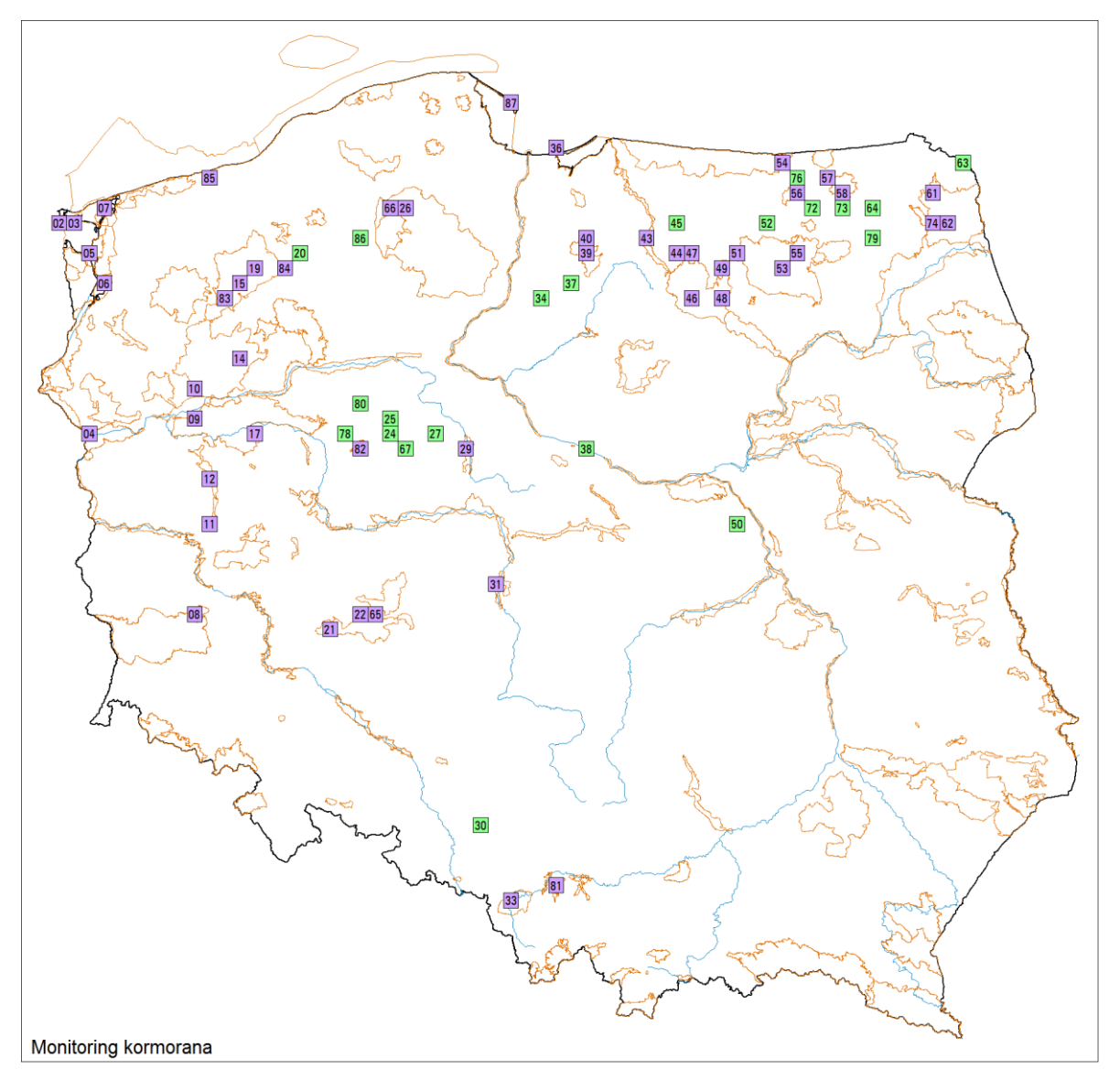

<span id="page-24-0"></span>Rycina C.1. Rozmieszczenie powierzchni skontrolowanych w ramach MKO w roku 2019. Wyróżniono powierzchnie w granicach OSOP Natura 2000 (kolor fioletowy, n=48) oraz poza nimi (kolor zielony, n=21).

## C.3. Wyniki

W 2019 r. kormorany gniazdowały w 62 koloniach (ryc. C.2), z których prawie każda znajdowała się na osobnej powierzchni próbnej o wielkości 10x10 km. Jedynie dwie kolonie w Parku Narodowym Ujście Warty znajdowały się na różnych jeziorach w odległości ok. 3 km od siebie, na tej samej powierzchni próbnej. Od roku 2015, kiedy rozpoczęto monitoring kormorana, liczba zajmowanych powierzchni zwiększyła się o 6 do 2017, i po spadku o 3 w 2018, znowu wzrosła o 5 w 2019. Jest to wciąż zbyt krótki okres czasu, aby wyciągnąć wnioski dotyczące trendu zmian areału. Ponadto część małych kolonii jest efemeryczna. W 2019 roku nie zostały zasiedlone dwa stanowiska zajmowane rok wcześniej, oba efemeryczne, choć jedno liczyło w 2018 r. 44 gniazda (do porzucenia kolonii mogły przyczynić się celowe ingerencje ludzi). Kolejne stanowisko z 2018 r. zostało porzucone w trakcie sezonu, podobnie jak inne nowe znalezione już po opuszczeniu przez kormorany. Oba te stanowiska liczyły 2-3 gniazda.

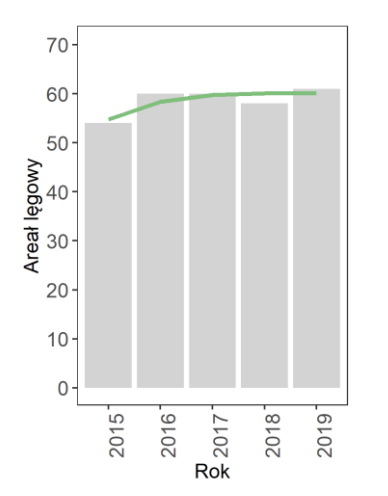

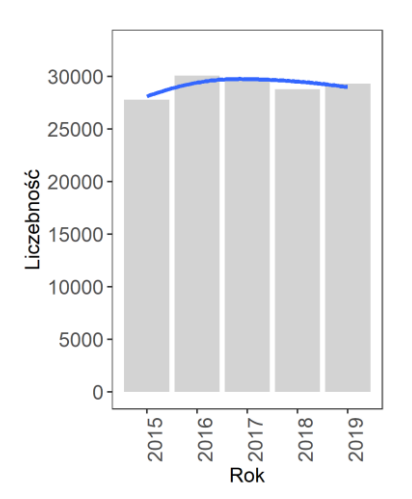

Rycina C.2. Liczba kolonii kormoranów w Polsce w latach 2015-2019.

Rycina C.3. Liczba par kormoranów gniazdujących w Polsce w latach 2015-2019.

W 2019 roku znaleziono pięć nowych stanowisk, w których gniazdowały kormorany, choć w jednym przypadku (Park Narodowy Ujście Warty) było to miejsce nieodległe od istniejącej wcześniej kolonii. Największa nowo znaleziona kolonia na Wyspie Polajńskiej (Jez. Jeziorak) nie była liczona w poprzednich sezonach, jednak patrząc na zmiany we florze zajętej przez kormorany wyspy można uznać, że istnieje od kilku lat i w 2019 r. liczyła ponad 200 gniazd. Znaleziono również 8 gniazd na Jez. Rucewo Wielkie w historycznej kolonii ostatni raz policzonej w 2015 r. Kolonia ta podlegała w przeszłości presji ze strony bielików i nie jest wykluczone, że gniazda kormoranów zmieniających miejsca lęgów, były niezauważane podczas obserwacji wyspy z brzegu.

Łącznie w 2019 r. gniazdowało w Polsce 29 289 par kormoranów (ryc. C.3), co oznacza wzrost wielkości populacji tego gatunku w Polsce o ok. 2% w stosunku do 2018 roku, ale nadal było to mniej o ok. 2-3% par lęgowych niż w latach 2016 i 2017. Niewielki wzrost jest sumą wzrostu liczby par lęgowych w większości kolonii (i znalezienia jednej nowej) oraz gwałtownego spadku liczby par lęgowych w kolonii w Kątach Rybackich (z 4150 do 2800 par). W efekcie największą kolonią w Polsce została kolonia na Wyspie Dębinie (Jez. Dąbie) z rekordową dla niej liczbą 3880 gniazd.

W strefie 10 km od linii brzegowej Morza Bałtyckiego znajdowało się sześć kolonii - tych samych co w roku 2018 oraz dwa nowe stanowiska lęgowe. Jedno gniazdo kormoranów policzono na Solnym Bagnie w Kołobrzegu, bezpośrednio nad morzem. Natomiast w sąsiedztwie Juraty na porzuconym budynku tzw. Torpedowni na wodach Zatoki Puckiej, kormorany zbudowały cztery gniazda. Jest to pierwsza tego typu kolonia w Polsce, gdzie kormorany zasiedlają konstrukcję wykonaną przez ludzi. Kolonie w strefie nadmorskiej stanowiły 13% znanych kolonii kormoranów w Polsce, a gniazdowało w nich 13 035 par kormoranów (45% krajowej populacji lęgowej, ryc. C.4). Spadek liczebności w koloniach nadmorskich o 5% w stosunku do roku poprzedniego jest kontynuacją trendu, ale tym razem spowodowane to jest wyłącznie sytuacją w kolonii w Kątach Rybackich (pozostałe stanowiska odnotowały wzrost od dwóch do kilkunastu procent, ryc. C.5).

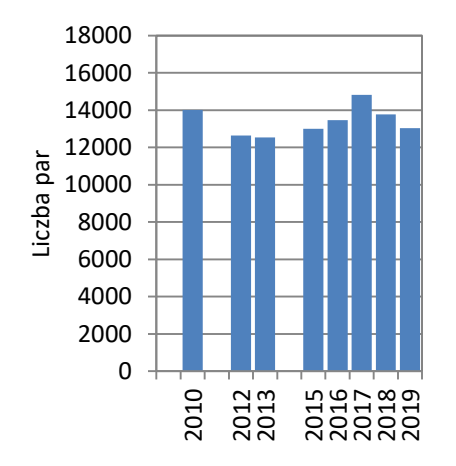

Rycina C.4. Liczba par lęgowych kormoranów w strefie nadmorskiej w wybranych latach. Dane od 2015 roku zebrano w ramach MKO, pozostałe dane Bzoma 2011, Bzoma i in. 2013, Krzywosz i Traczuk 2013, Bzoma – dane niepubl.

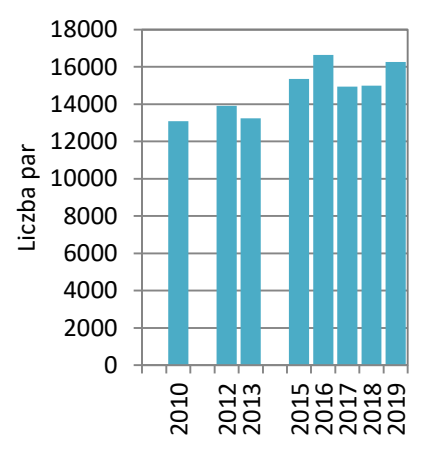

Rycina C.5. Liczba par lęgowych kormoranów na śródlądziu (bez strefy nadmorskiej) w wybranych latach. Dane od 2015 roku zebrano w ramach MKO, pozostałe dane Bzoma 2011, Bzoma i in. 2013, Krzywosz i Traczuk 2013, Bzoma – dane niepubl.

## <span id="page-26-0"></span>C.4. Podsumowanie

- 1. W roku 2019 liczba par kormorana wzrosła o 2% w porównaniu do 2018 r. z 28 751 par do 29 289 par. Liczba czynnych kolonii w roku 2019 wyniosła 62, z których 49 funkcjonowało we wszystkich latach w trakcie MKO (2015-2019).
- 2. W roku 2019 liczba gniazd w strefie przybrzeżnej Bałtyku spadła o 5% z 13 770 do 13 035, przy czym przybyły dwie niewielkie kolonie – w Kołobrzegu i na Zatoce Puckiej. Kontrastowało to z wynikami z pozostałych terenów Polski, gdzie liczba gniazd wzrosła o 1273. W związku z tym udział par z kolonii nadmorskich w całej populacji spadł po raz kolejny, z 48% do 45%.

# D. MRC

<span id="page-28-0"></span>Monitoring Rybitwy Czubatej

Szymon Bzoma

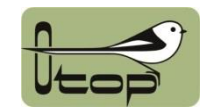

## <span id="page-29-0"></span>D.1. Założenia metodyczne

#### <span id="page-29-1"></span>D.1.1. Informacje o programie

Monitoring Rybitwy Czubatej (MRC) jest programem realizowanym od roku 2015. Jego celem jest kontrola stanowisk lęgowych rybitwy czubatej *Thalasseus sandvicensis*, która gniazduje w Polsce tylko w strefie przybrzeżnej Morza Bałtyckiego.

Zasadniczym celem programu jest określenie wielkości lęgowej populacji rybitw czubatych. Kolonijne ptaki rybożerne są wrażliwe na zmiany bazy pokarmowej, zarówno w ujęciu ilościowym, jak i np. zmian zachowań populacji ofiar wywołanych zmianami trofii czy temperatury wód w okresie lęgowym. Rybitwy czubate gniazdują tylko nad samym morzem, które stanowi ich wyłączne żerowisko i w związku z tym mogą być uznawane za dobre bioindykatory stanu wód Bałtyku. Ocenia się, że w programie corocznie zgromadzone zostaną precyzyjne informacje o całej populacji lęgowej.

#### <span id="page-29-2"></span>D.1.2. Metody prac terenowych

Podstawowe założenia metodyczne programu MRC opierają się na standardach stosowanych w innych krajach gdzie występują rybitwy czubate.

Kontrolami należy objąć piaszczyste półwyspy i wyspy przy ujściu przekopu Wisły oraz falochrony portowe w rejonie Zatoki Gdańskiej i nadmorskie kolonie lęgowe śmieszek i rybitw rzecznych. W przypadku stwierdzenia obecności dorosłych rybitw czubatych (np. przez lornetkę) stanowisko musi być kontrolowane bezpośrednio (z wejściem na jego teren).

Zaleca się wykonanie 3-6 kontroli potencjalnego stanowiska lęgowego. Terminy kontroli powinno dostosować się do sytuacji w danym sezonie, dlatego podane poniżej daty należy potraktować orientacyjnie.

- Pierwsze 3 kontrole wykonuje się w maju w odstępach 5-10-dniowych. Ich celem jest ustalenie, czy w potencjalnym miejscu lęgowym przebywają rybitwy czubate i jakie są ich intencje dotyczące gniazdowania. Jeśli potwierdzone zostanie zajęcie stanowiska lęgowego, zaleca się wykonanie kolejnych 3 kontroli w następujących terminach:
- Czwarta kontrola: koniec maja, liczenie gniazd i nanoszenie ich na plan kolonii;
- Piąta kontrola: połowa czerwca, lokalizacja i liczenie zniesień oraz ocena liczby wyklutych piskląt;
- Szósta kontrola: koniec czerwca lub początek lipca, liczenie wszystkich młodych oraz pozostałych zniesień. Liczenie młodych warto połączyć z ich obrączkowaniem.

Ptaki najaktywniej żerują w godzinach rannych i popołudniowych, więc ocena liczebności wykonywana z pewnej odległości od kolonii powinna odbyć się pomiędzy 12.00 a 13.00. Natomiast bezpośrednie kontrole w okresie wysiadywania i karmienia piskląt powinny być dostosowane głównie do warunków pogodowych, by nie narażać jaj i piskląt na wychłodzenie, przegrzanie czy zasypanie piaskiem. W pierwszym etapie (3 kontrole) obserwacje prowadzone są przy użyciu lunety z odległości 200-300 m od potencjalnej kolonii. Obserwator wybiera miejsca, które umożliwią mu dokładne policzenie ptaków przebywających w miejscu przyszłego gniazdowania oraz notuje ich zachowania. Zasadnicze kontrole powinny być przeprowadzone równocześnie przez kilka osób, by skrócić czas pobytu w kolonii lęgowej maksymalnie do 1 godziny. Lokalizację poszczególnych gniazd należy nanosić na plan z siatką kwadratów odpowiadającą podziałowi dokonanemu w terenie, np. kwadraty o boku 1, 2, 4 czy 5 m (w zależności od wielkości kolonii i łatwych do identyfikacji punktów). Można również oznakować markerem poszczególne lęgi, co ułatwi ocenę ich liczby, pod warunkiem, ze kolonia jest mała lub rozproszona. W przypadku trudności w znalezieniu punktów orientacyjnych należy tylko policzyć gniazda w każdym kwadracie. W przypadku dużych kolonii na łachach całkowicie pozbawionych roślinności najlepszą metodą policzenia jest wykonanie zdjęcia lub serii zdjęć, które obejmą całą kolonię. Zdjęcia wykonuje się z maksymalnie wysokiego możliwego do uzyskania poziomu. Jeżeli kolonia nie mieści się w jednym kadrze, przed policzeniem zniesień należy dopasować zdjęcia do siebie tworząc panoramę. W przypadku dużych kolonii położonych częściowo w roślinności należy oprócz wykonania zdjęć policzyć gniazda na fragmentach z roślinnością, a przed wykonaniem zdjęć części kolonii bez roślinności wyraźnie w terenie zaznaczyć niepoliczone fragmenty (rysując linię graniczną na piasku lub rozciągając sznurek między policzonymi i przeznaczonymi do policzenia z fotografii gniazdami).Gniazda rybitwy czubatej są w większości przypadków niezamaskowane i ich odnalezienie nie powinno sprawiać większych kłopotów. Na plaży (wyspie, półwyspie) czy na falochronie, gdzie stwierdzono wysiadujące ptaki, trzeba bardzo ostrożnie przemieszczać się według ustalonej wcześniej trasy, obserwując przy tym podłoże. Zniesienie może znajdować się w dołku na piasku, na podłożu z patyków lub przy kępce roślinności.

## <span id="page-30-0"></span>D.2. Organizacja i przebieg prac

#### <span id="page-30-1"></span>D.2.1. Koordynacja prac

W roku 2019 prace MRC koordynowane były przez Szymona Bzomę (Grupa Badawcza Ptaków Wodnych KULING).

#### <span id="page-30-2"></span>D.2.2. Przebieg prac terenowych

Wszystkie prace terenowe w roku 2019 zostały wykonane osobiście przez koordynatora oraz Magdę Dziermańską i Andrzeja Kośmickiego – członków GBPW KULING.

Wszystkie osoby uczestniczące w kontrolach kolonii rybitw w rezerwacie przyrody Mewia Łacha posiadały zezwolenie Regionalnej Dyrekcji Ochrony Środowiska w Gdańsku na prowadzenie badań naukowych.

W 2019 roku przeprowadzono po 6 kontroli na stanowisku w ujściu rzeki Wisły (rezerwat Mewia Łacha) oraz w kolonii rybitw w Porcie Północnym w Gdańsku (ryc. D.1).

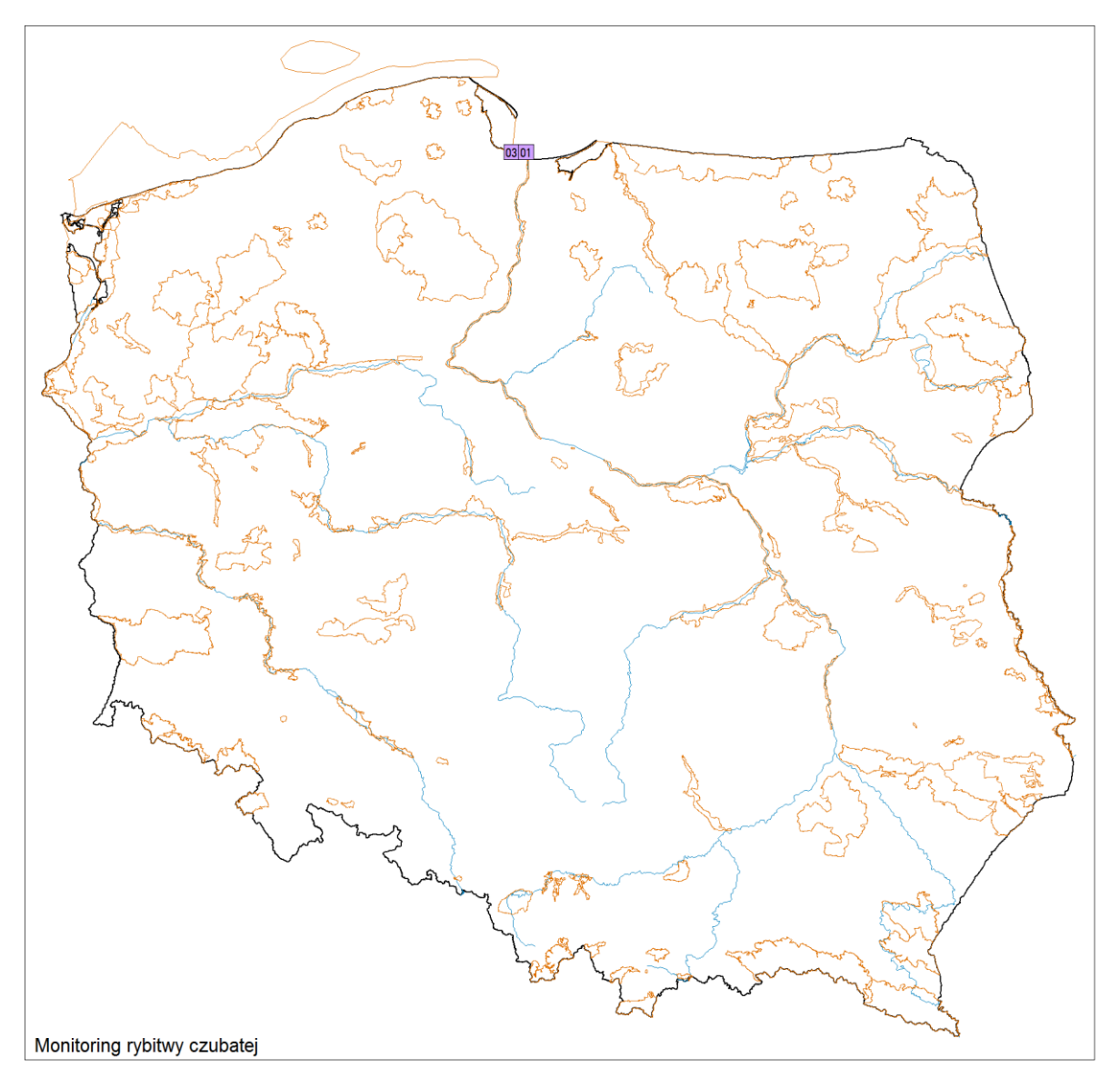

<span id="page-31-0"></span>Rycina D.1. Rozmieszczenie powierzchni skontrolowanych w ramach MRC w roku 2019. Powierzchnie zlokalizowane były w granicach OSOP Natura 2000.

## D.3. Wyniki

#### <span id="page-31-1"></span>D.3.1. Rezerwat Mewia Łacha

Pierwsze gniazda rybitwy czubatej znaleziono w dniu 25 maja 2019, stwierdzając obecność 6 zniesień i ok. 20 dołków gniazdowych na łasze połączonej z lądem. Już dwa dni później lęgi te były zniszczone przez lisa. W czerwcu nie znaleziono nowych gniazd, ale obserwowano przesiadujące dorosłe rybitwy czubate na wyspowej łasze, gdzie próbowały gniazdować rok wcześniej. W trakcie kontroli wysp przeprowadzonej 30 czerwca, policzono 125 gniazd z jajami i dalsze 20 jaj zniszczonych przez fale. Po niecałym tygodniu wyspa została zatopiona przez sztormowe fale i wszystkie gniazda zostały zniszczone. Cztery skorupy ze świeżych jaj rybitw czubatych zostały znalezione ponownie na łasze połączonej z lądem podczas kontroli 14 lipca. W roku 2019 nie odnotowano sukcesu lęgowego.

#### <span id="page-32-0"></span>D.3.2. Port Północny w Gdańsku

W kolonii rybitw rzecznych w Porcie Północnym w Gdańsku obserwowanych było 10 dorosłych ptaków podczas kontroli 19 maja. Tokowały i okupowały niewielki fragment w sąsiedztwie gniazd rybitw rzecznych. W trakcie późniejszych kontroli nie zaobserwowano już dorosłych rybitw czubatych, natrafiono jednak na szczątki jaj zjedzonych przez drapieżnika (prawdopodobnie norkę amerykańską).

## <span id="page-32-1"></span>D.4. Podsumowanie

- 1. Rybitwy czubate, podobnie jak miało to miejsce w poprzednich latach, próbowały przystąpić do lęgów w ujściu przekopu Wisły (rezerwat Mewia Łacha) oraz w Porcie Północnym w Gdańsku.
- 2. W roku 2019 wszystkie lęgi rybitw czubatych w Polsce zakończyły się niepowodzeniem.

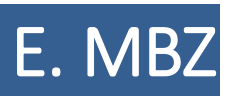

<span id="page-34-0"></span>Monitoring Biegusa Zmiennego

Arkadiusz Sikora

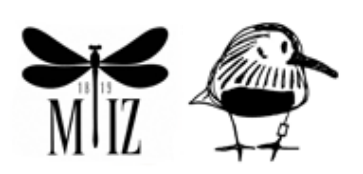

## <span id="page-35-0"></span>E.1. Założenia metodyczne

#### <span id="page-35-1"></span>E.1.1. Informacje o programie

Badania monitoringowe prowadzone w ramach programu Monitoringu Biegusa Zmiennego z bałtyckiego podgatunku *schinzii* (MBZ) mają charakter cenzusu wykonywanego w całych krajowych areałach opisanych w raporcie gatunków. Zasadnicze dane pochodzą ze znanych stanowisk lęgowych wpisanych w kwadraty 10x10 km. Powierzchnie rozmieszczone są wzdłuż polskiego wybrzeża Bałtyku oraz w Dolinie Biebrzy.

#### <span id="page-35-2"></span>E.1.2. Metody prac terenowych

Szczegółową instrukcję z zaleceniami metodycznymi zamieszczono na stronie internetowej programu<sup>3</sup>. Podstawowe założenia programu to objęcie kontrolą wszystkich znanych stanowisk lęgowych gatunku, które były aktywne przed wyginięciem biegusa zmiennego w Polsce. Stanowiska kontrolowano dwukrotnie w sezonie, we wskazanych w instrukcji terminach. Do oceny liczby par brano pod uwagę pary lęgowe i prawdopodobnie lęgowe.

## <span id="page-35-3"></span>E.2. Organizacja i przebieg prac

#### <span id="page-35-4"></span>E.2.1. Koordynacja prac

**.** 

W roku 2019 prace monitoringowe koordynował Arkadiusz Sikora ze Stacji Ornitologicznej MiIZ PAN.

#### <span id="page-35-5"></span>E.2.2. Przebieg prac terenowych

Monitoring biegusa zmiennego z bałtyckiego podgatunku *schinzii* wykonano w 2019 r. na 9 stanowiskach wpisanych w 9 powierzchni 10x10 km (ryc. E.1, tab. E.1). Powierzchnie wytypowane do kontroli znajdowały się w granicach sześciu OSOP Natura 2000. Udział w nich wzięło sześciu obserwatorów (tab. E.1). Przed sezonem lęgowym koordynator dostarczył współpracownikom następujące materiały:

- instrukcja dla obserwatorów, w której określono terminy i metody kontroli terenowych;
- mapy badanych powierzchni w skali 1:50 000.

Tabela D.1. Zestawienie kontrolowanych powierzchni (Id) i obserwatorów biorących udział w pracach terenowych podczas MBZ w roku 2019. Podano nazwy OSOP Natura 2000, w granicach których znajdowały się powierzchnie próbne.

| Id | Obserwatorzy                             | OSOP Natura 2000 |
|----|------------------------------------------|------------------|
|    | CA01 Grzegorz Jędro                      | Ostoja Słowińska |
|    | CA02 Grzegorz Jędro, Magdalena Hadwiczak | Ostoja Słowińska |
|    | CA03 Zbigniew Kajzer                     | Delta Świny      |
|    | CA04 Zbigniew Kajzer                     | Delta Świny      |
|    | CA05 Mateusz Ściborski                   | Zatoka Pucka     |
|    | CA06 Mateusz Ściborski                   | Zatoka Pucka     |

<sup>&</sup>lt;sup>3</sup><http://www.monitoringptakow.gios.gov.pl/instrukcje-i-formularze>

#### Id Obserwatorzy OSOP Natura 2000

CA07 Arkadiusz Sikora **Zalew Wiślany** 

CA08 Piotr Świętochowski **CA08 Piotr Świętochowski** Ostoja Biebrzańska

CA09 Piotr Świętochowski **Bagno Wizna** Bagno Wizna

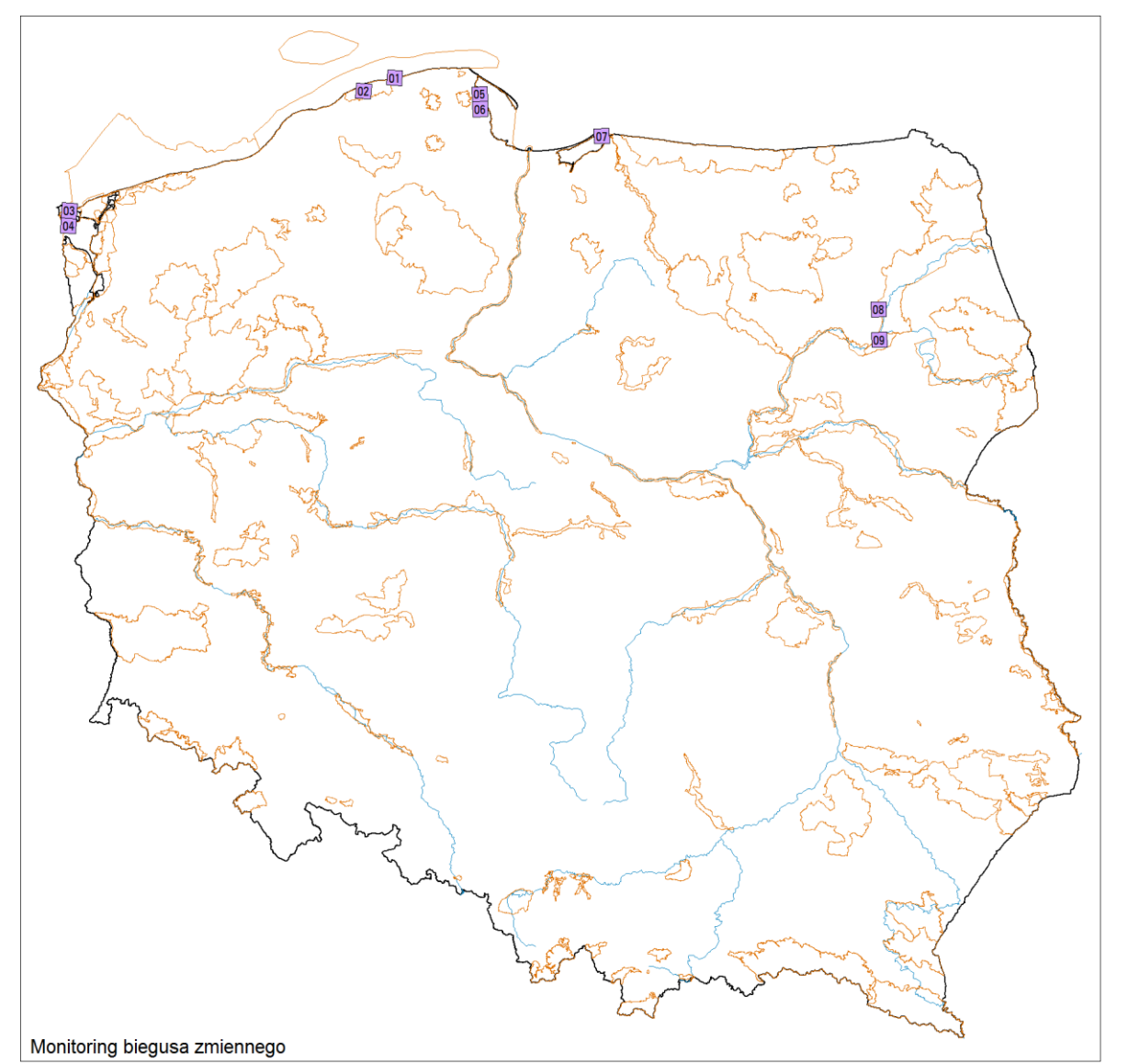

Rycina E.1. Rozmieszczenie powierzchni skontrolowanych w ramach MBZ w roku 2019. Wszystkie powierzchnie znajdowały się w OSOP Natura 2000.

## <span id="page-36-0"></span>E. Wyniki

W roku 2019 nie wykazano obecności lęgowych biegusów zmiennych na żadnej z kontrolowanych powierzchni.

## Załącznik 1

## <span id="page-38-0"></span>Zestawienie obserwacji w 2019 roku

Tabela Z.1.1. Zestawienie liczby ptaków rejestrowanych w ramach programów objętych monitoringiem w sezonie lęgowym w 2019 roku. Dla każdego gatunku podano liczbę powierzchni próbnych, na których go stwierdzono oraz liczbę par lęgowych.

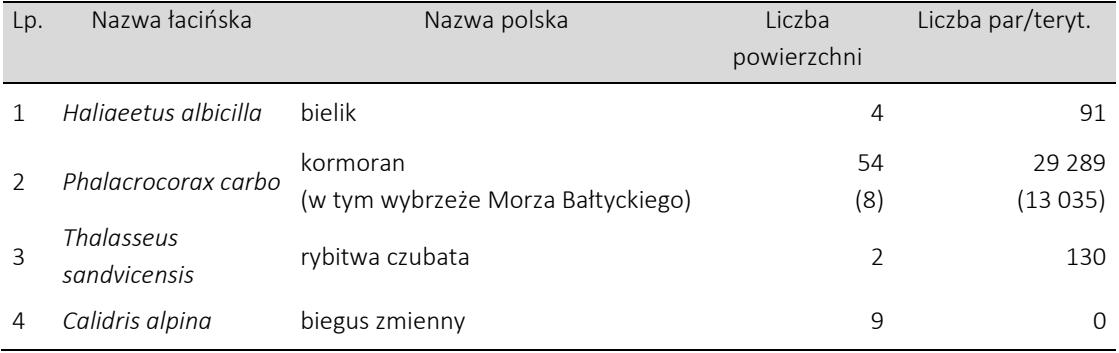